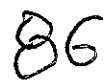

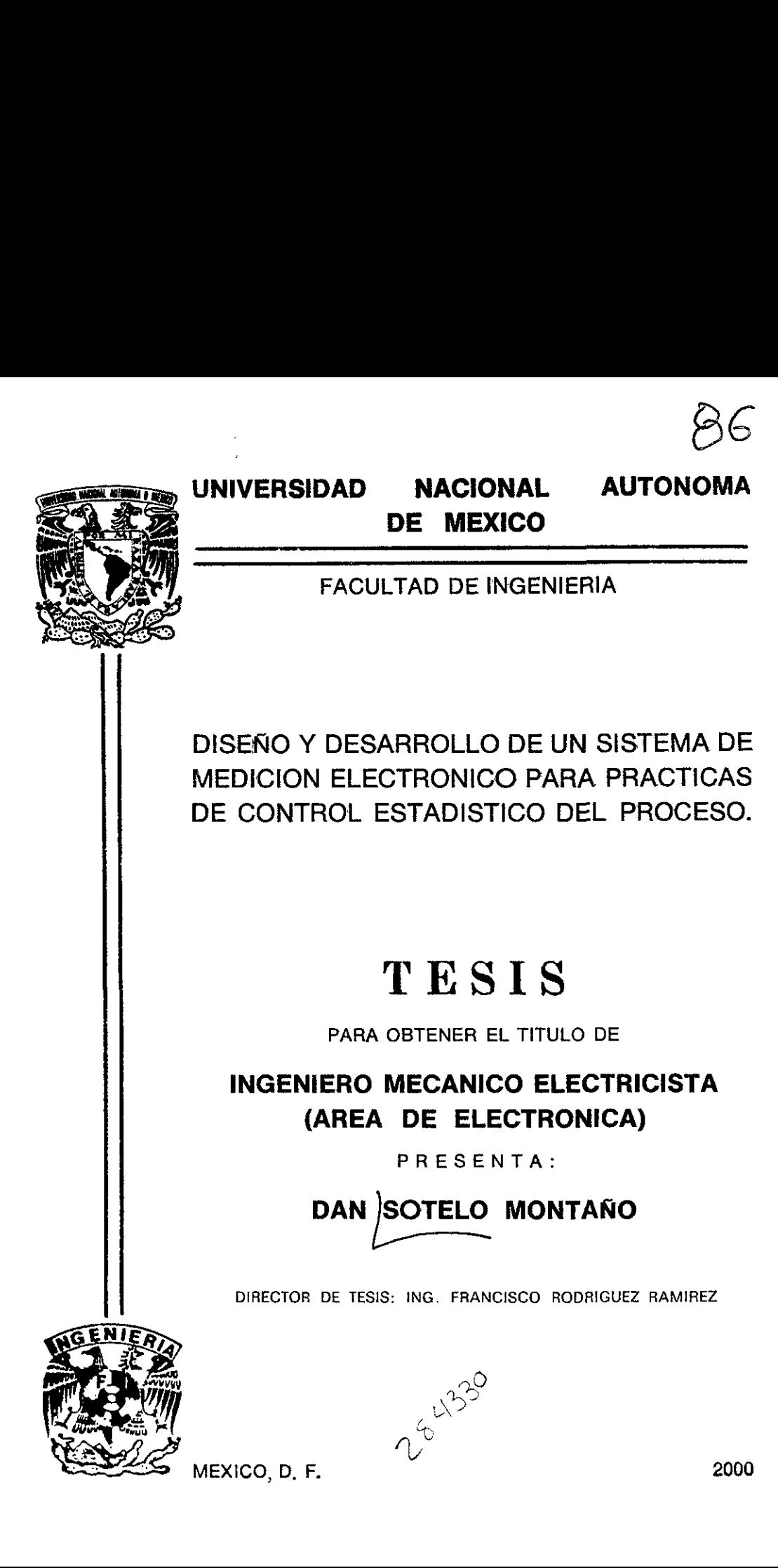

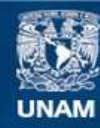

Universidad Nacional Autónoma de México

**UNAM – Dirección General de Bibliotecas Tesis Digitales Restricciones de uso**

# **DERECHOS RESERVADOS © PROHIBIDA SU REPRODUCCIÓN TOTAL O PARCIAL**

Todo el material contenido en esta tesis esta protegido por la Ley Federal del Derecho de Autor (LFDA) de los Estados Unidos Mexicanos (México).

**Biblioteca Central** 

Dirección General de Bibliotecas de la UNAM

El uso de imágenes, fragmentos de videos, y demás material que sea objeto de protección de los derechos de autor, será exclusivamente para fines educativos e informativos y deberá citar la fuente donde la obtuvo mencionando el autor o autores. Cualquier uso distinto como el lucro, reproducción, edición o modificación, será perseguido y sancionado por el respectivo titular de los Derechos de Autor.

A mis padres Alán y Rosi ...estaré siempre agradecido.

... Amis hermanos Greco, Eli, Evoé y Al ...

.. A Graciela y Enrique ..

.. A Alan y Mahalat ..

con gran amor...

Dan .

México D.F , septiembre del 2000.

Agradezco:

A mis padres por haberme brindado tantas oportunidades de evolucion.

Al grupo LINDA por sus valiosas aportaciones

AI Ingeniero Francisco Rodriguez Ramirez y a la Ingeniera Perla Julieta Fernandez

Reyna, por su gran apoyo en la conclusién de esta tesis

Al Ingeniero Roman Osorio por su valioso apoyo en la construccién del sistema de medicion.

A la Facultad de Ingenieria por todo lo que me ha ensefiado.

# Disefio y desarrollo de un sistema de medicién electrénico

# para practicas de control estadistico del proceso.

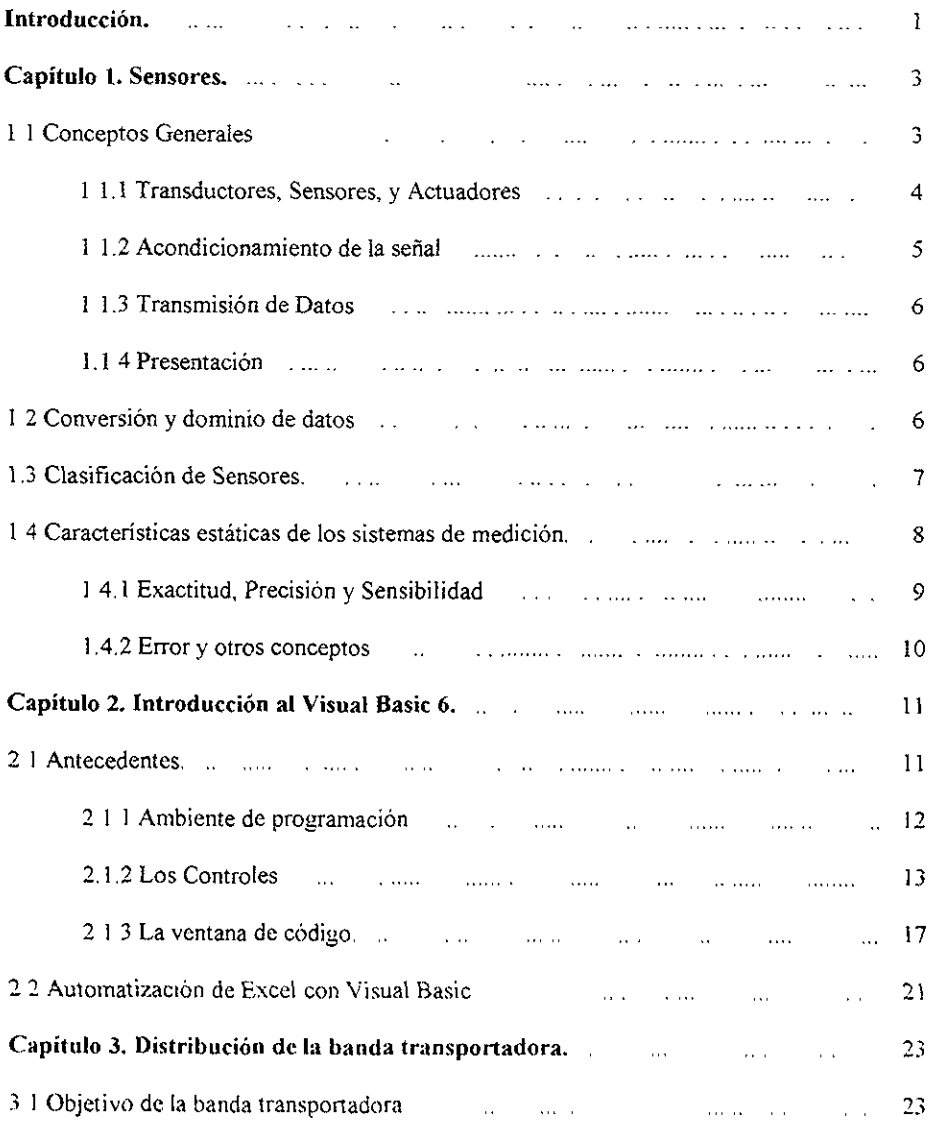

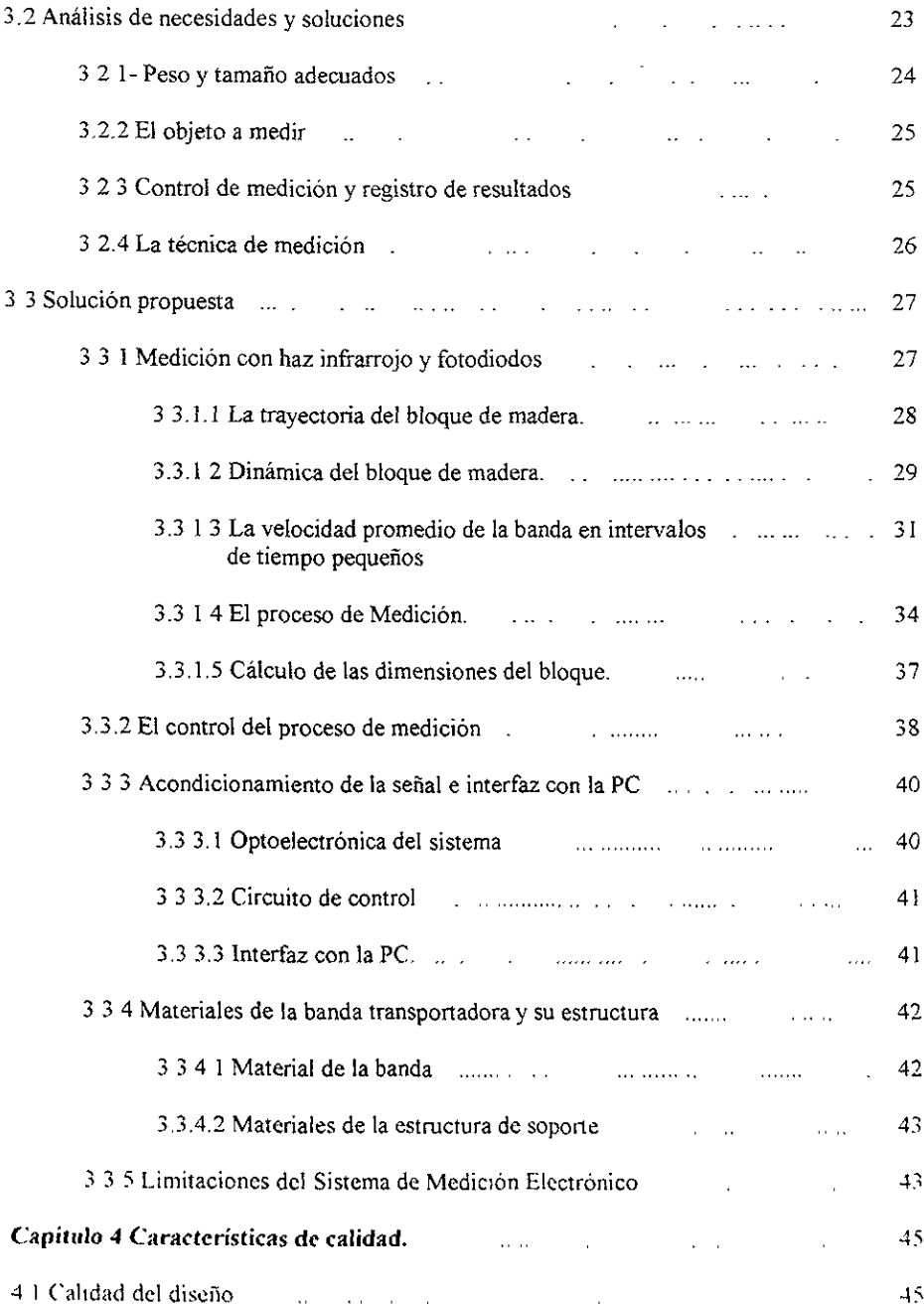

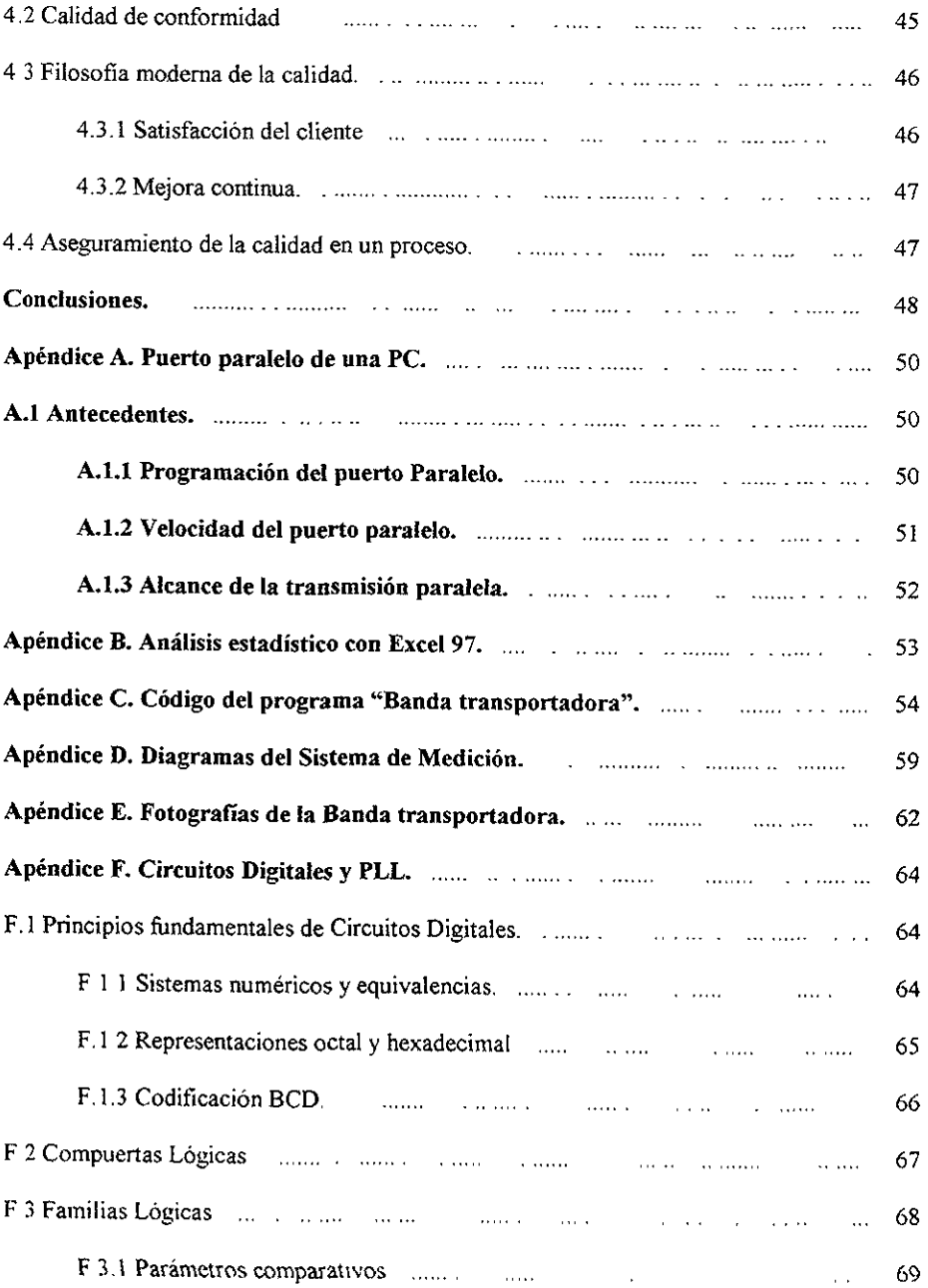

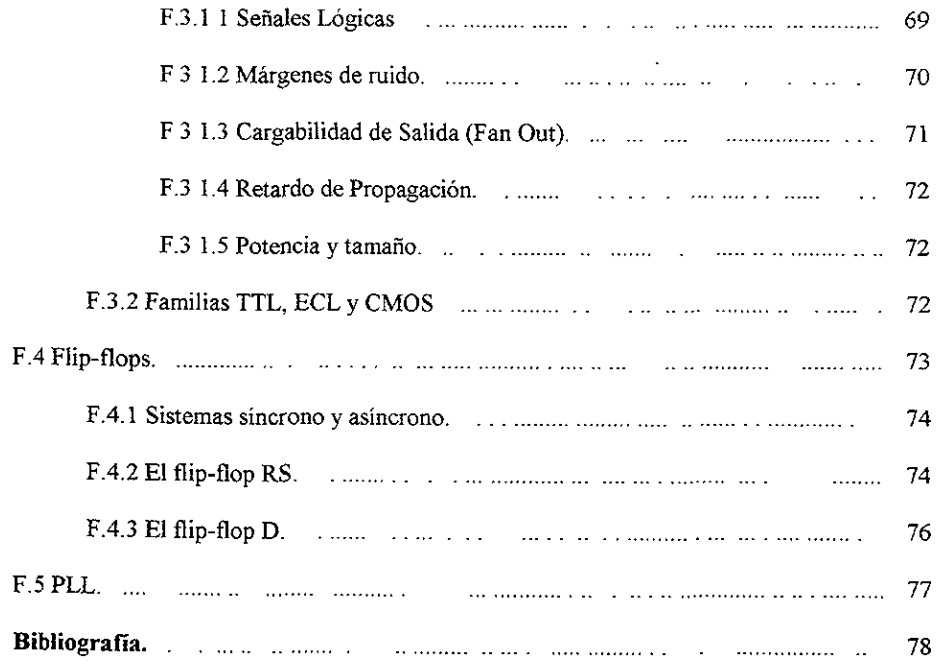

Introduccién.

#### Introduccién.

La manufactura de productos, hoy dia, se encuentra en gran parte automatizada. En la elaboración de casi cualquier cosa, intervienen sistemas automáticos, desde un refresco hasta un automóvil. Así mismo, las exigencias de un mercado global tan competido, están convirtiendo los procesos de produccién en sistemas cada vez més cercanos a la perfeccién, esto gracias al control de calidad que se implanta en los mismos

En el departamento de Ingenieria Industrial de la Facultad de Ingenieria, se imparten varias asignaturas relacionadas con control de calidad. Alumnos de practicamente todas las carreras que se imparten en la Facultad, pueden cursar materias relacionadas con el tema y muchos de ellos no han tenido contacto con procesos industriales modernos.

El objetivo de esta tesis, surge de la idea original de desarrollar un sistema que emule una pequefia parte de un proceso industrial, que tenga la capacidad de medir las tres dimensiones de pequefios bloques de madera (largo, ancho y alto), sin que el alumno toque la pieza al momento de medirla. Ademias, el sistema debe registrar los datos obtenidos durante las mediciones en una hoja de calculo o una base de datos. Este, es un sistema de medici6n automatico, cuyo objetivo principal, no es lograr buena exactitud ni precision, ya que implica costos elevados, sino realizar practicas de control de calidad, donde el alumno experimente algo similar a lo que sucede en un proceso industrial.

EI problema, entonces, consiste en como crear un sistema que desarrolle esta tarea, siendo de bajo costo, facil transportacién, utilizando materiales adecuados, técnicas de medicion simples, que redunden en una exactitud aceptable, procedimientos de operacién sencillos y software comercial

Ī

Introduccion.

EL sistema consiste en una banda transportadora parecida a las que se utilizan en la industria. Las mediciones se efectiian con el auxilio de un LED infrarrojo y tres fotodiodos, el movimiento de la banda se logra con un motor de C.A, controlado con un TRIAC. Prescindiendo de un microcontrolador, se utiliza el puerto paralelo de la PC para transmitirle los estados de los fotodiodos. Se desarrollé un programa de computo en Visual Basic 6 para el control de las mediciones, que además es capaz de registrar los resultados de las mediciones en un archivo de Excel en tiempo real.

Capitulo 1. Sensores.

Capitulo 1. Sensores.

### 1.1 Conceptos Generales.

Los sensores son requeridos en muy diversos propdsitos, desde procesos industriales de manufactura y automatizados en general, control de sefializaciones para trafico vehicular y agricultura, hasta complicadas aplicaciones médicas Un sensor aparece siempre como una parte fundamental de un instrumento de medición, y en términos más generales como parte de un sistema de medicién. Donde se entiende por sistema la combinacién de elementos o partes que en conjunto desempeñan una función o funciones determinadas. Y por medición, la asignación empírica y objetiva de un numero a una propiedad o cualidad de un objeto o evento.

La seleccion de un sensor influye enormemente en la sensibilidad, precision, exactitud y estabilidad de un instrumento de medicion. Dificilmente, se logra un buen grado de independencia de las caracteristicas del sensor, aun si se trata de sensores del mismo tipo; un ejemplo extremo de este caso, son los sensores de humedad, donde un cambio de sensor, en ocasiones, implica una modificacion en el disefio del instrumento [4].

La informacion que puede proporcionar un sensor, generalmente es imperceptible para el ser humano, por lo cual debe procesarse y presentarse de otra forma. Los subsistemas indispensables en un proceso de medicion son el sensor, el acondicionador de la sefial, interfaz y/o conversion de datos y la presentacion 0 interfaz con el usuario En la figura 1.1 se presenta un diagrama de un sistema de medicion general, y en Ja figura 1,2 un sistema de medicién y control general

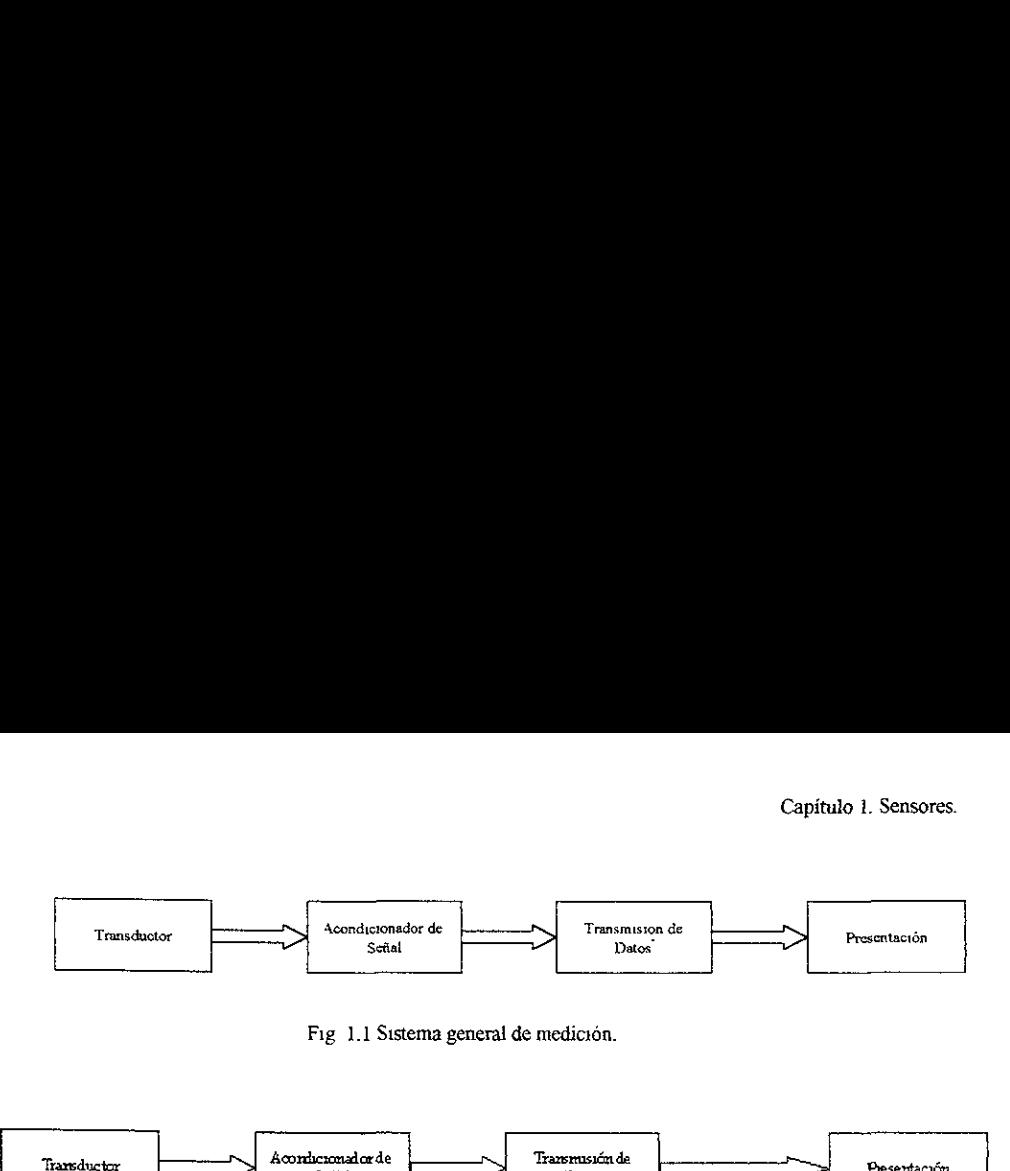

Fig 1.1 Sistema general de medición.

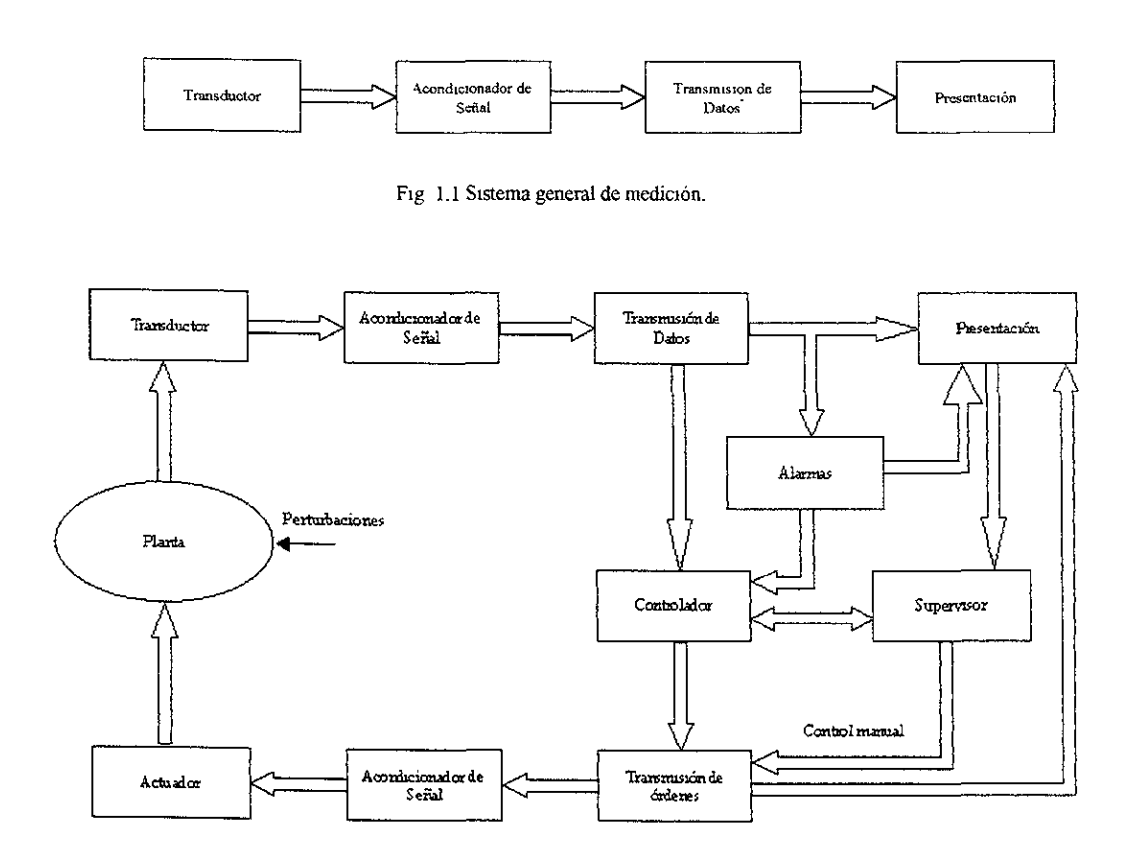

Fig. 12 Sistema general de medictón y control

# 1.1.1 Transductores, Sensores, y Actuadores.

Existe una profunda relacion entre un transductor, un sensor y un actuador, por lo cual se ha clegido presentarlos en este orden

Un transductor, es un dispositivo que realiza la conversion de sefiales de una forma fisica a otra En otras palabras, es un convertidor de energia: esto implica, que la sefial a medir debe tener cnergia y que, ademas, el transductor sustraera energia de la sefial medida Siempre se busca que la energia sustraida de 1a sefial sea la minima posible con el fin de no perturbar el sistema que se mide Comunmente, uno de los componentes de la sefial medida, es mucho mayor que el otro y es el que se elige para efectuar la medicion. Por ejemplo: en la medicién de fuerzas, medimos fuerza y consideramos desplazamientos muy pequefios, que no perturben el sistema medido.

En principio, cualquier dispositivo de medicién, que realice una conversion entre dos tipos de energia es un transductor, sin embargo, en la practica se reserva esté término para los dispositivos de medicién, que convierten algun tipo de energia a energia eléctrica.

Se le llama transductor de entrada, al que convierte cualquier tipo de energia a energia eléctrica y transductor de salida, al que convierte energia eléctrica a cualquier otro tipo de energfa. El primero se utiliza para medir y el segundo para actuar sobre el sistema (en el caso de sistemas de control) © presentar informacion al operario del instramento. Hoy en dia, existe la tendencia de llamar sensor al transductor de entrada y actuador al de salida (excepto cuando se trata de presentacion).

# 1.1.2 Acondicionamiente de la sefial.

El acondicionamiento de la sefial, se refiere a las modificaciones que requiere la sefial eléctrica de salida de un sensor, para cubrir los requerimientos del dispositive de presentacion o registro de informacion.

Los circuitos que integran el subsistema de acondicionamiento de la sefial, generalmente tienen las siguientes funciones, filtrado, amplificación, acoplamiento de impedancias, modulación y demodulación Si el sistema debe transmitir datos, presentar en pantalla o registrar en forma digital, en este subsistema se incluirá un convertidor analógico a digital (ADC)

٨

#### 1.1.3 Transmisi6n de Datos.

La transmision de datos, tiene lugar cuando la sefial se encuentra en algun formato que facilita la discriminacion de ruido e interferencia, especialmente cuando debe realizarse una transmisión remota.

#### 1.1.4 Presentacién.

La presentación del resultado de la medición, es una interfaz entre el instrumento y los sentidos del ser humano, generalmente la salida de esta presentación es óptica o acústica. Adicionalmente puede existir algiin sistema de registro de datos, como disco duro, etc

# 1.2 Conversién y dominio de datos.

El dominio de datos se refiere a la propiedad fisica 0 caracteristica de la sefial que modificamos para convertirla en la portadora de informacién Esto es muy importante porque describe el proceso fundamental de conversión de la información en un sistema de medición. En el dominio analdgico, la informacién esta en la amplitud de la sefial, en el dominio del tiempo se encuentra en la frecuencia, el periodo o la fase de la sefial; en el dominio digital se encuentra en un conjunto finito de valores y la informacion se transmite eligiendo a su vez otro dominio, como el analógico (modulación en amplitud), el de tiempo. modulación por pulsos, PCM (Pulse Code Modulated, por ancho de pulso PWM (Pulse Width Modulated), por frecuencia FSK (Frecuency Shift Keying), etc Esto indica que la modulación digital implica una doble codificación, puesto que pasamos por dos dominios distintos. Cambiar de! dominio digital al digital mismo implica otra codificacién En la figura 1.3, se encuentra un esquema de lo expuesto. 

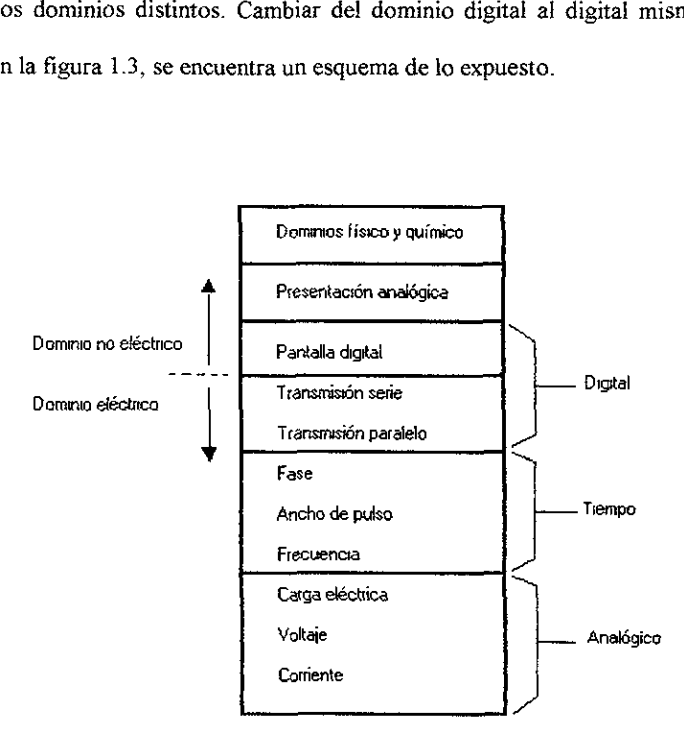

Fig. 1.3 Domino de datos.

# 1.3 Clasificacion de Sensores.

Existe un gran número de sensores para diferentes cantidades fisicas. Y su clasificación puede ser desde muy diferentes puntos de vista, dependiendo de las caracteristicas que nos interese estudiar Un sensor que requiere alimentacién, es Namado sensor modulador, en este caso la mayor parte de la energia de la sefial de salida proviene de una fuente de poder Su contrapartida es el sensor que no requiere alimentacion y es llamado sensor generador

Considerando fa sefial de salida, los sensores se clasifican en digitales y analégicos. Aquellos cuya salida es de frecuencia variable se les llama quasidigitales, ya que la conversion digital de su salida es muy sencilla.

Atendiendo al equilibrio del sensor durante la medicion, podemos clasificarlo como sensor de desviacion o sensor de tipo nulo El sensor de desviacién es aquel que durante la medicién compensa y equilibra la cantidad medida saliéndose de equilibrio; por ejemplo un dinamómetro, consta de un resorte que se sale de equilibrio y ejerce una fuerza de igual magnitud y sentido contrario a la fuerza medida. Por otra parte el sensor de tipo nulo efectiia su medicion en el punto de equilibrio, esto lo hace más lento, pero generalmente más exacto; un ejemplo de este tipo de sensor, es la balanza.

Considerando la relacién entrada-salida del sensor, podemos clasificarlos en sensores de orden cero, de primer orden, de segundo, etc. Obedeciendo al numero de elementos, dentro del sensor, que almacenen energia Esto es particularmente importante en sistemas de control

Sin embargo el criterio más utilizado en Electrónica, es clasificar los sensores de acuerdo a una de tres cantidades variables: resistencia, capacitancia e inductancia y después agregar los tipos de sensores generadores, como: generadores de corriente, de carga o voltaje. Esta clasificación, permite estudiar directamente, los acondicionadores de sefial asociados

# 1.4 Caracteristicas estaticas de los sistemas de medicién.

Debido a que, una gran parte del comportamiento de un sistema de medición, se debe a las caracteristicas del sensor, es indispensable analizar su comportamiento Cuando las cantidades a medir varian lentamente, es suficiente con estudiar las caracteristicas estaticas de un sensor, pero si estas varian rapidamente, debemos atender las caracteristicas dinamicas también

Capitulo 1. Sensores.

# 1.4.1 Exactitud, Precision y Sensibilidad.

La exactitud es la cualidad que indica la capacidad de un instrumento para proporcionar resultados cercanos al valor real de la cantidad medida

El valor real de la cantidad medida, se obtiene empleando un método ideal de medicién, a su vez un método de medicion se considera ideal, cuando los expertos acuerdan que éste es suficientemente exacto para las aplicaciones pretendidas. Para conocer el valor exacto en la salida de un sensor, es necesario obtener su curva de calibracion, esto se logra con el método de calibracion estatico; que consiste en mantener constantes todas las entradas del sensor, excepto la que se estudia, que varia muy lentamente a la vez que se registran las salidas del sensor, formando la curva de calibracién.

Precisión es la cualidad que indica la capacidad de un instrumento, para proporcionar la misma lectura, al medit repetidamente una cantidad bajo las mismas condiciones. En la precision de un instrumento influye también la resolución de la presentación, en el caso de presentación digital, el número de dígitos significativos limita la precisión del instrumento, al igual que una presentacién analogica esta limitada por la gradacion de la escala.

Sensibilidad es simplemente la derivada de la función que describe la curva de calibración (Ecuacién 1.4)

> $S(a) = \frac{dy}{dx}$ a

# Ee 1.4 Sensibitidad

#### 1.4.2 Error y otros conceptos.

Error es la desviacion de la variable medida, respecto del valor real. Si el valor de la variable no cambia con el tiempo el error se llama estático Si el valor de la variable cambia con el tiempo el error se llama dinámico Obedeciendo a las causas de los errores de medición, podemos clasificarlos como errores humanos, errores sistemdticos y errores aleatorios. Los errores humanos, son aquellos que se deben a descuidos del operario del instrumento, ya sea al tomar lecturas, manipular el instrumento, etc. Errores sistemáticos, son aquellos inherentes al instrumento © sensor, generalmente debidos a defectos de fabricacién, condiciones ambientales inadecuadas, etc. Errores aleatorios son aquellos cuyas causas son imposibles o muy dificiles de encontrar y no presentan ningún patrón de valores. Sólo en experimentos bien diseñados aparecen pocos errores aleatorios. En ia practica se utilizan métodos estadisticos para disminuir el efecto de este tipo de errores.

La *linealidad* de un sensor describe la aproximación de una recta a la curva de calibración. Tres principales características influyen en la linealidad de un instrumento: resolución, umbral e histéresis.

La resolución es el minimo cambio en la señal de entrada para producir un cambio perceptible en Ja salida, cuando la entrada parte de cero, entonces se le llama wmbral.

Histéresis, significa que dos valores de salida diferentes, corresponden a un mismo valor de entrada. Que se presente un valor de salida u otro, depende de que la entrada aumenta o disminuye su valor.

# Capitulo 2. Introduccién al Visual Basic 6".

# 2.1 Antecedentes.

EI lenguaje de programacion BASIC, por sus siglas en inglés Beginner's Allpurpose Symbolic Instruction Code, ha sido ampliamente utilizado desde hace más de 35 años; muchos programadores lo han preferido por ser más fácil de aprender que otros lenguajes. Hoy dia, este lenguaje se ha enriquecido con librerias que facilitan el trabajo de programacion y que permiten trabajar en ambiente Windows, utilizando objetos graficos. Un lenguaje de programacion es, en términos simples, un grupo de comandos y argumentos de los mismos.

El precursor de Visual Basic, es decir el lenguaje BASIC, ha tenido muchas vartantes y se han desarrollado tanto intérpretes como compiladores para él. Visual Basic utiliza las ventajas de ambas cosas, el programa se interpreta y ejecuta linea por linea cuando se encuentra en la fase de depuracién y se compila una vez que esta listo para instalarse en la máquina.

Visual Basic es considerado un lenguaje de alto nivel, ya que una instruccién representa varias instrucciones en lenguaje maquina Es también otro paradigma de programacion, donde los programas no se ejecutan de manera secuencial sino respondiendo a eventos generalmente aleatorios Asi mismo permite utilizar algunas caracteristicas de la programacién orientada a objetos

Visual Basic es un lenguaje de programacién visual, esto implica que pueden manipularse objetos graficos de una forma muy simple, fundamentaimente la programacion

<sup>&#</sup>x27; Visual Basic y Excel son marcas registridas de Microsoft Corporation

consiste en dos etapas; el disefio de la interfaz grafica y la escritura del codigo de programa que indica como respondera Ia interfaz con las acciones del usuario.

#### 2.1.1 Ambiente de programacién.

El ambiente de programacién consiste en todos tos elementos que coadyuvan en la edicién de un programa y simplifica muchas tareas, que podrian resultar tediosas para el programador;, como completar sentencias repetidas, nombres de tipo de variable, objetos, etc. y otras.

El ambiente tiene varias ventanas con diversos propésitos. la ventana de objetos, de proyecto, de propiedades, de posición del formulario y de código. La ventana de objetos es aquella donde se disefia la interfaz grafica con el usuario. La ventana de proyecto es donde se muestra el arbol jerarquico de componentes del programa, como objetos, subrutinas, carpetas de archivos, etc. La ventana de propiedades, muestra las caracteristicas elegidas por el programador para cada elemento de la interfaz grafica En la ventana de posicién del formulario, se controla la posicién que tendra el formulario en la pantalla cuando se ejecute el programa EI formulario, es el objeto grafico donde se colocan todos los objetos y elementos que aparecen en la interfaz grafica; una aplicacion puede tener un formulario o varios, finalmente estos seran las ventanas que el usuario apreciara en la ejecucién de la aplicacién. En la ventana de cédigo, se editan las instrucciones que se ejecutan de acuerdo al evento generado por el usuario o por el mismo programa, más de esto en la sección 2 1.3.

En la figura 2.1.1-1, se presenta el aspecto del ambiente de programacion de Visual Basic, donde pueden observarse algunas de las ventanas mencionadas

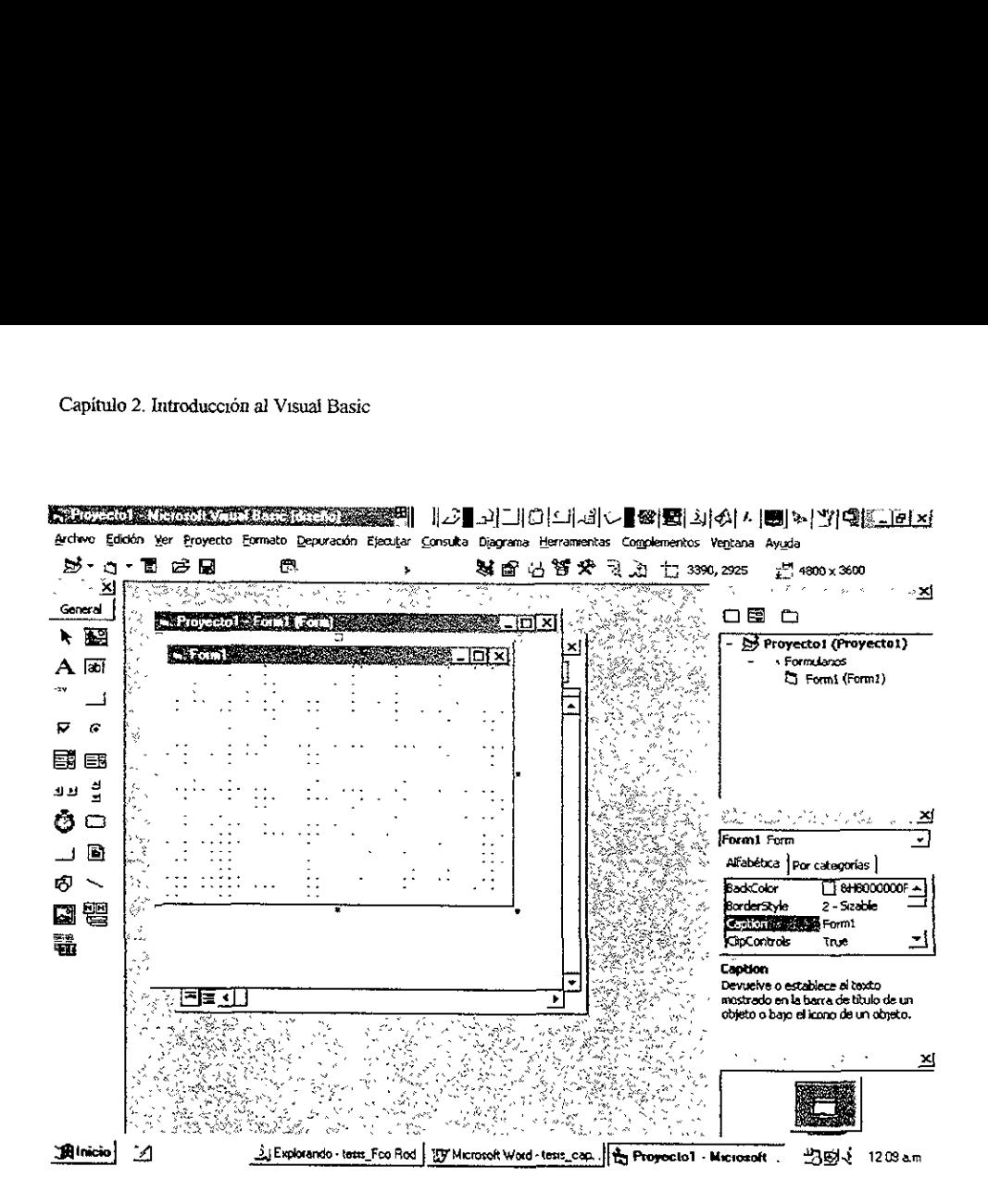

Fig. 2.1 1-1 Ambicntc de programacién de Visual Basic 6.

# 2.1.2 Los Controles.

programa, reciber<br>herramientas (too<br>pegarlos en el for<br>controles ActiveX Fig. 2.1 1-1 A<br>2.1.2 Los Controles.<br>Los elementos que permite<br>en la interfaz y realizar algunos<br>programa, reciben el nombre de<br>herramientas (toolbox), de donde<br>pegarlos en el formulario Estos e<br>controles ActiveX y los de i os Controles.<br>Los elementos que permiten renterfaz y realizar algunos otro<br>ma, reciben el nombre de ce<br>ientas (toolbox), de donde pu<br>pos en el formulario Estos cont<br>les ActiveX y los de inserción en la interfaz y realizar algunos otros procesos importantes al momento de ejecutar el Los elementos que permiten registrar acciones del usuario, desplegar informacion programa, reciben el nombre de controles y se encuentran dentro de una caja de herramientas (toolbox), de donde pueden ser seleccionados las veces necesarias, para pegarlos cn el formulario Estos controles se clasifican en tres tipos. los intrinsecos, los controles ActiveX y los de insercién (insertable controls) Los controles intrinsecos son aquellos que aparecen inicialmente en la caja de herramientas Los controles ActiveX son controles que realizan tareas especiales y que deben agregarse a la caja de herramientas, ex profeso para aplicarlos en un problema especifico. Mientras que los controles de insercién son los que provienen de alguna otra aplicacion como Excel y que una vez dentro de la caja de herramientas pueden utilizarse como cualquier otro. En la figura 2 1.2-1 se presenta la

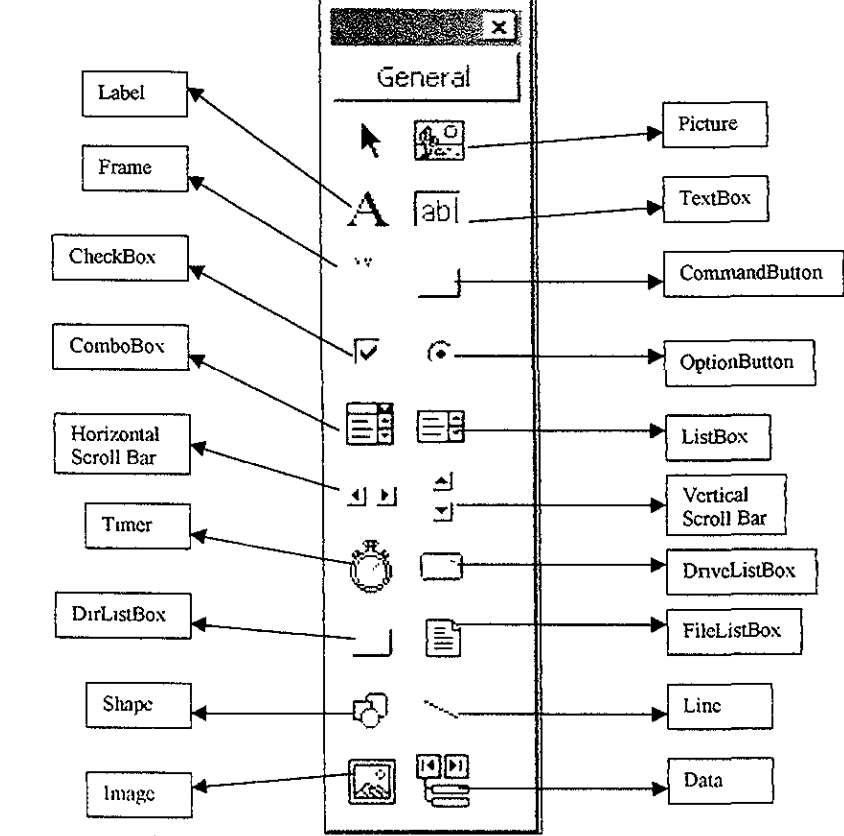

Fig, 2.1 2-1 Caja de herramientas (toalbox) con controles intrinsecos,

 caja de herramientas con los controles intrinsecos, que son los mas comunmente usados y en la tabla 2 | 2-1 se expone una breve explicación de la función de cada control

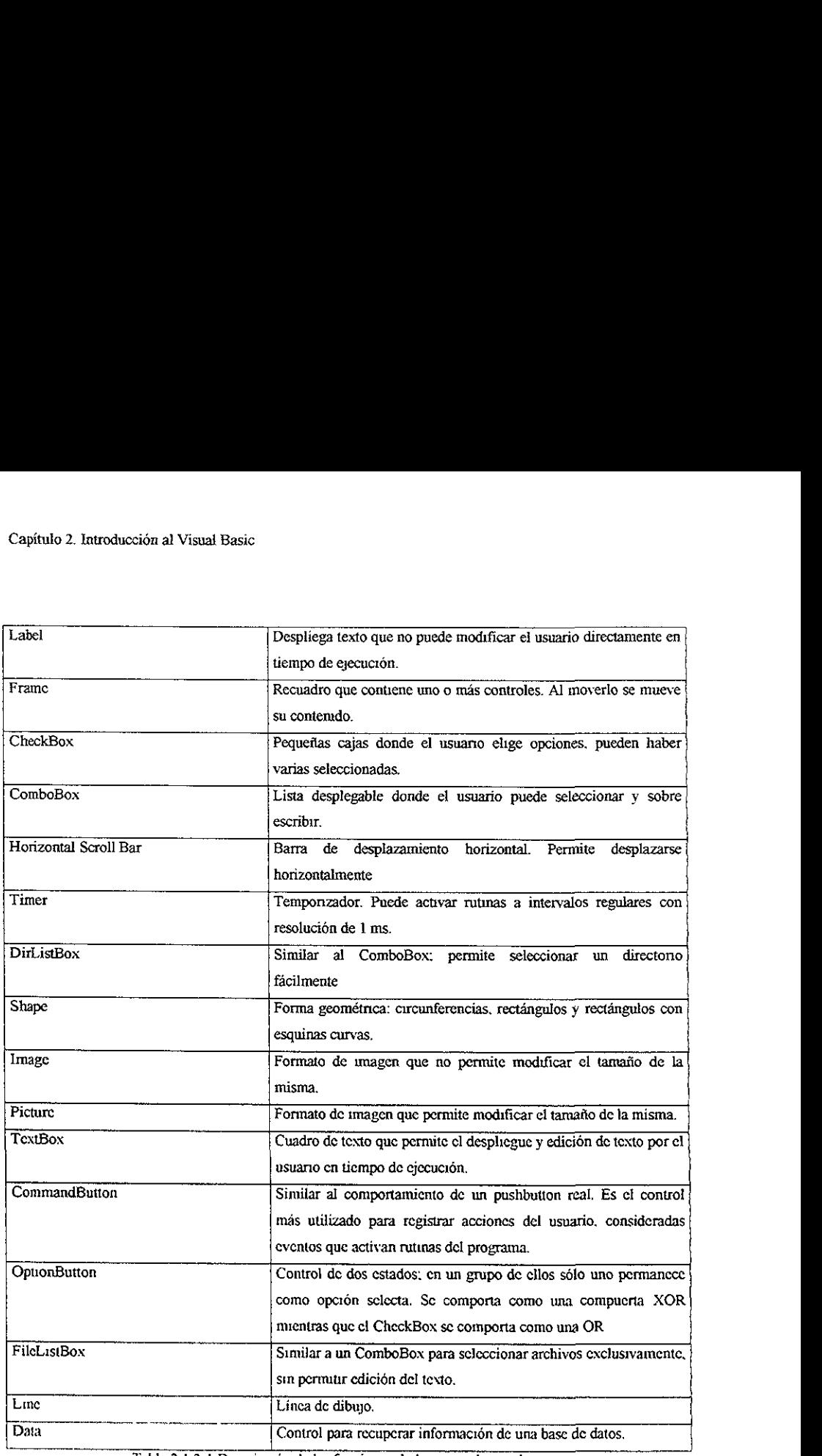

Tabla 2 1,2-1 Descripcién de las funcioncs de los controles intrinsecos,

Algunos controles, tienen un aspecto diferente durante la edicién del programa y durante el tiempo de ejecución En la figura 2.1.2-2 se han insertado los controles disponibles en ta caja de herramientas y aunque no se ha escrito codigo alyuno para responder a las acciones del usuario, se ejecuta el programa, ver figura 2 1 2-3, donde se aprecia la manipulacion que puede ejercer el usuario sobre algunos controles. ulo 2. Introducción al Visual Basic<br>onder a las acciones del usuario<br>cia la manipulación que puede ej

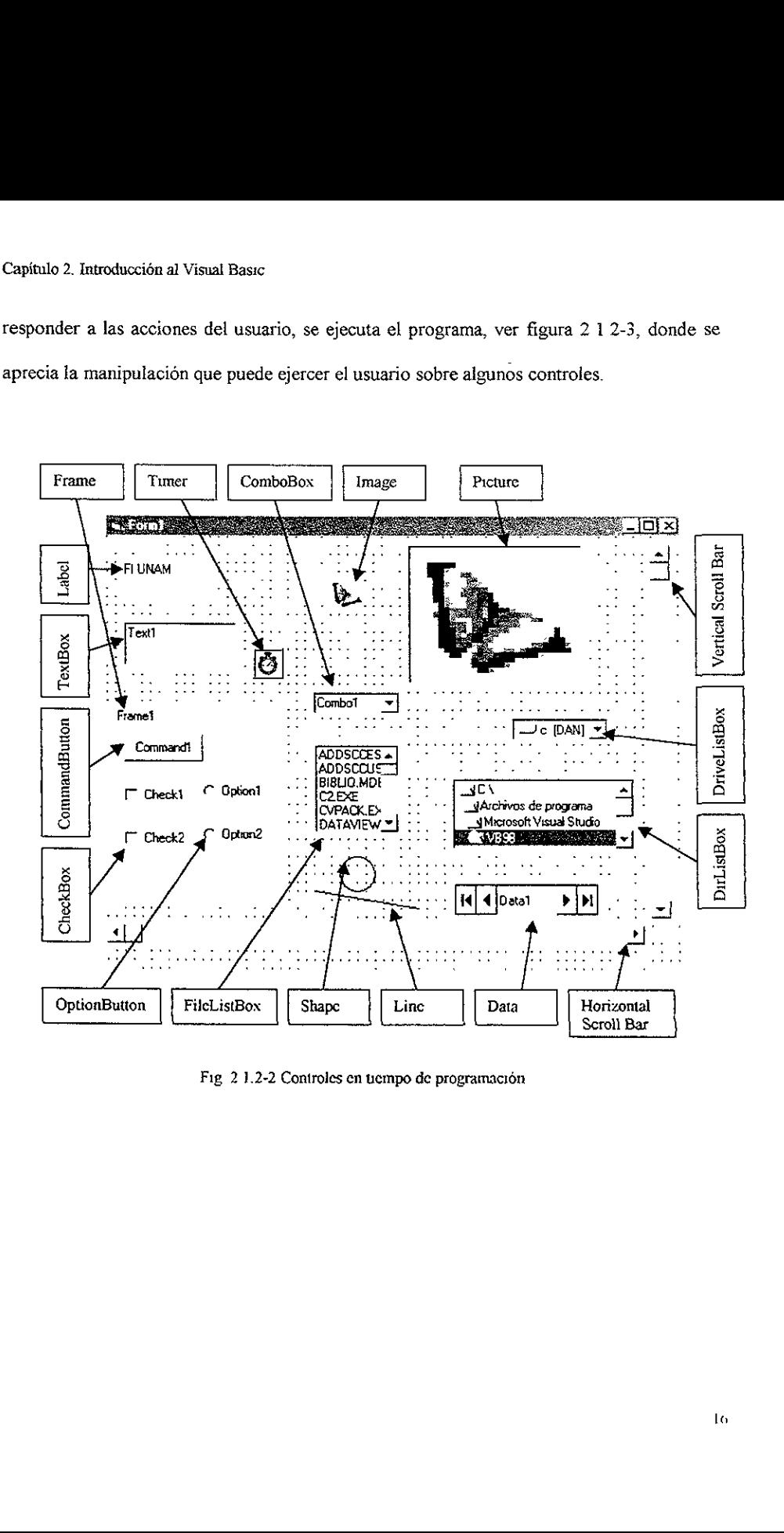

Fig 2 1.2-2 Controics en uempo de programacion

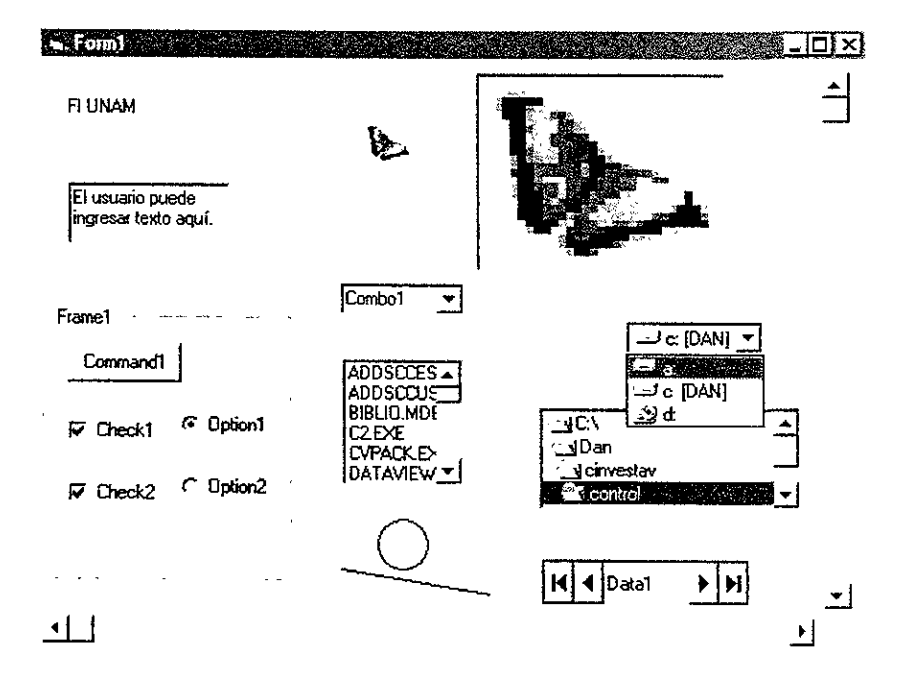

Fig. 2.1.2-3 Controles on tiempo de ejecucién.

# 2.1.3 La ventana de cédigo.

Fig. 2.1.2-3 Controles<br>3 La ventana de código.<br>5 La ventana de código, tiene luga<br>19 Juan de código, tiene luga<br>19 Juan de código, tiene luga<br>19 Juan de código, tiene luga<br>19 Juan de contros, que pueden ser producidos por nto; un control generalmento; un control generalmento durante que es un evento, en la fija en un CommandButton. En la ventana de cédigo, tiene lugar la edicion de todas las instrucciones que el Pptogramador asigna a cada evento; un control generalmente responde a varios tipos de eventos, que pueden ser producidos por el usuario durante el tiempo de ejecucion o por el mismo programa, Para ilustrar lo que es un evento, en la figura 2.1.3-1 se aprecia la lista de eventos que pueden ser activados en un CommandButton.

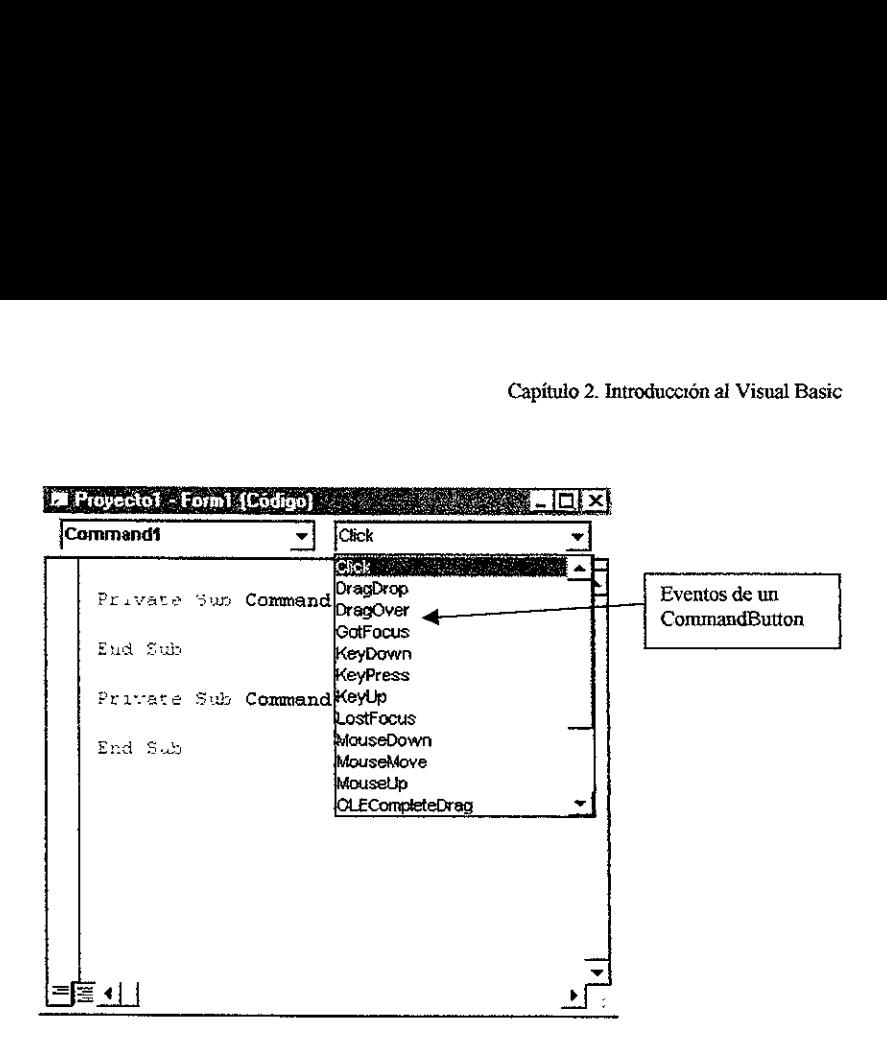

Fig 2.1.3-] Ventana de cédigo. Lista de eventos en un CommandButton.

strucciones que serán ejecutada<br>os programas en Visual Basic<br>ventana de código, donde se d<br>1.2-2 Cuando se coloca un control en el formulario, automaticamente se produce un llamado a la subrutina que compone a ese control en la ventana de cédigo; esta subrutina correrá en el tiempo de ejecución si se selecciona uno o más de los eventos que pueden activarla, durante la edicion del programa. Dentro de estas subrutinas, puede escribirse una serie de instrucciones que seran ejecutadas cuando el evento active la subrutina, por esto se dice que los programas en Visual Basic, son controlados por eventos. La figura 2 1.3-2 presenta la ventana de codigo, donde se despliegan subrutinas de los controles mostrados en la figura 2.1,2-2

|                                      | Capítulo 2. Introducción al Vísual Basic                                 |   |
|--------------------------------------|--------------------------------------------------------------------------|---|
|                                      |                                                                          |   |
| zi Proyecto) - Forml (Lodigo) - 1999 | о<br><b>SACRA SE</b>                                                     | × |
| Combo1<br>End Sub                    | Change<br>$\blacktriangledown$                                           |   |
| Private Sub Check1_Click()           |                                                                          | ۰ |
| End Sub                              |                                                                          |   |
| Private bub Check2_Click()           |                                                                          |   |
| Eug 50b                              |                                                                          |   |
| Prisate Sup Drivel_Change ()         |                                                                          |   |
| End Sub                              |                                                                          |   |
| Private 250 File1_Click()            |                                                                          |   |
| $End - 500$                          |                                                                          |   |
| Private Sub Form_Load()<br>End Suc   |                                                                          |   |
|                                      | Private Sub Frame1_DragDrop(Source as Control, X &s Single, Y &s Single) |   |
| End Sub                              |                                                                          |   |

Fig, 2.1.3-2 Ventana de cédigo. Subrutinas de los controles.

France dura Escretti\_Change ()<br>France dura Escretti\_Change ()<br>Fig. 2.1.3-2 Ventana de códig<br>En cualesquiera de estas subrutinas a<br>que realice determinado proceso La figura 2.<br>CommandButton1, el cual aumenta el tamañ<br>los d En cualesquiera de estas subrutinas activadas por eventos, puede insertarse codigo que realice determinado proceso La figura 2.1.3-3 presenta el cédigo escrito para el control CommandButton! , el cual aumenta el tamafio del control Picturel, Jo centra y desaparece los demás controles, este resultado se aprecia en la figura 2.1.3-4.

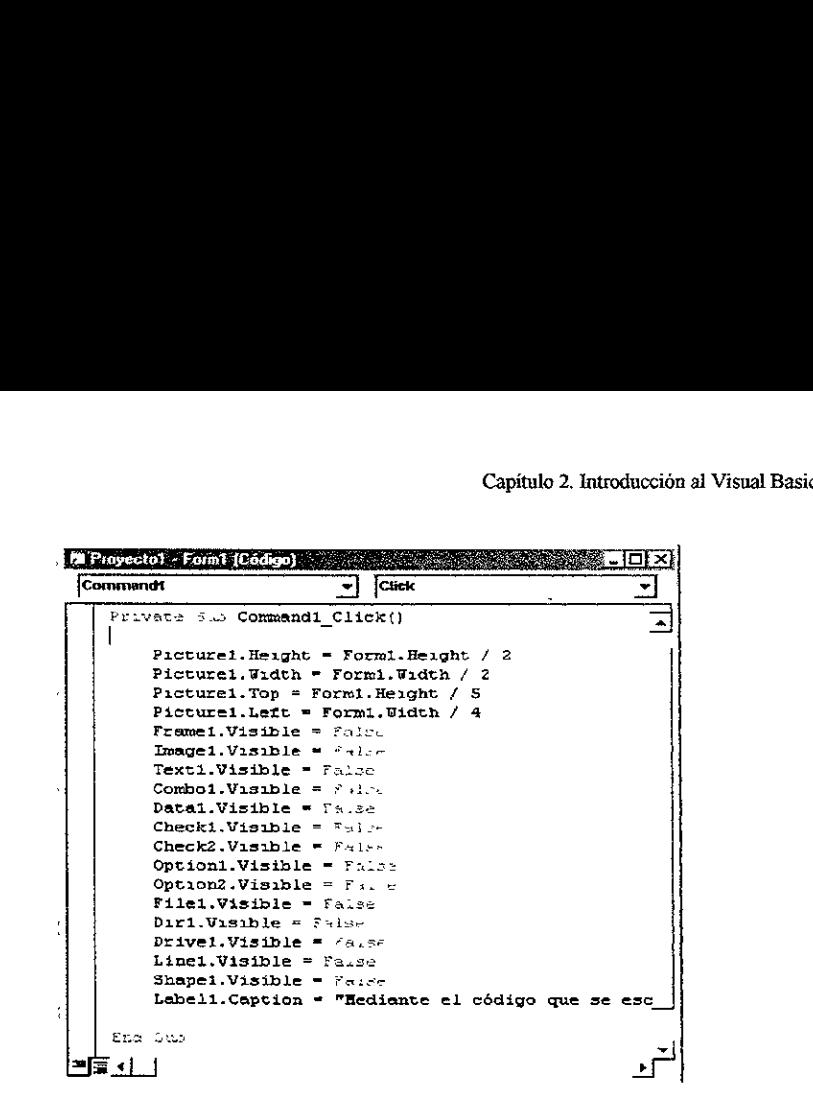

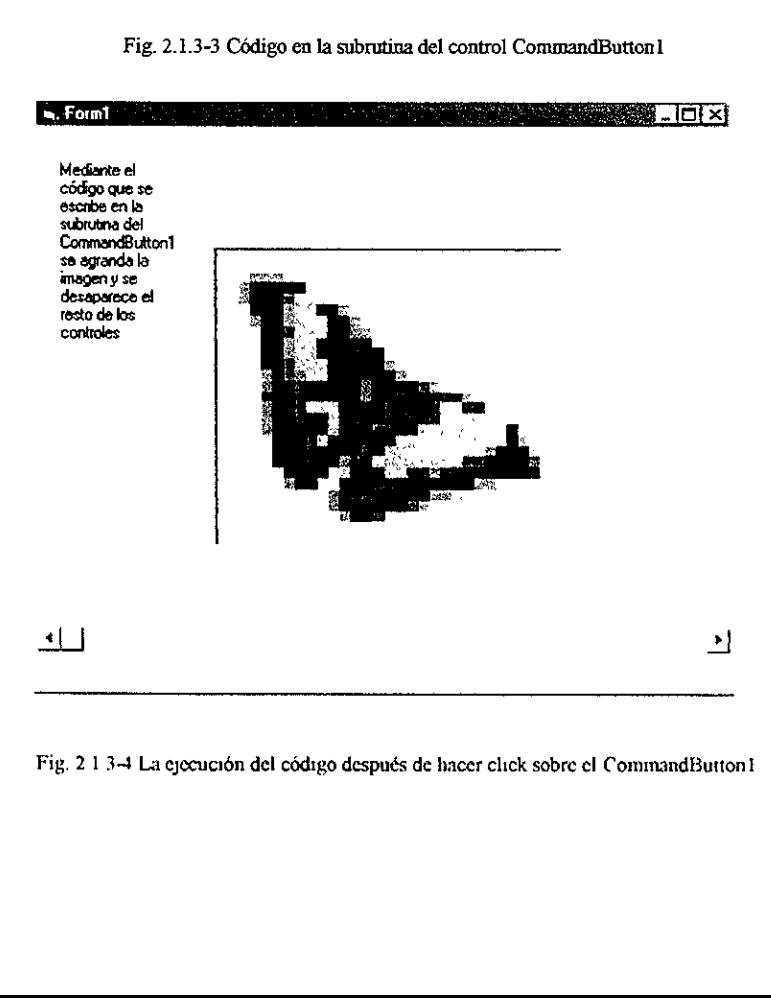

Fig. 2 1 3-4 La ejecución del código después de hacer click sobre el CommandButton1

#### 2.2 Automatizacién de Excel con Visual Basic.

Los controles ActiveX de Visual Basic permiten realizar tareas utilizando los recursos de otras aplicaciones y si se prefiere, el usuario jamas se enteraria de este proceso. En Visual Basic, existe un tipo de variable objeto; con el cual pueden definirse aplicaciones como objetos, por lo tanto como variables y después manipular estas variables para activar © desactivar una aplicacién como por ejemplo Excel Otra enorme ventaja es que la version de Excel 97 incluye una version reducida de Visual Basic, de tal suerte que puede controlarse Excel desde Visual Basic a través de los controles ActiveX 0 programar una macro en Visual Basic desde Excel mismo; si la aplicacién que se pretende desarrollar es pequefia conviene hacer lo ultimo. En la figura 2.2-1 aparece una pantalla de Excel 97 y utomatización de Excel con Visual Ba<br>
Los controles ActiveX de Visual E<br>
sos de otras aplicaciones y si se prefiere<br>
isual Basic, existe un tipo de variables y<br>
objetos, por lo tanto como variables y<br>
activar una aplicaci

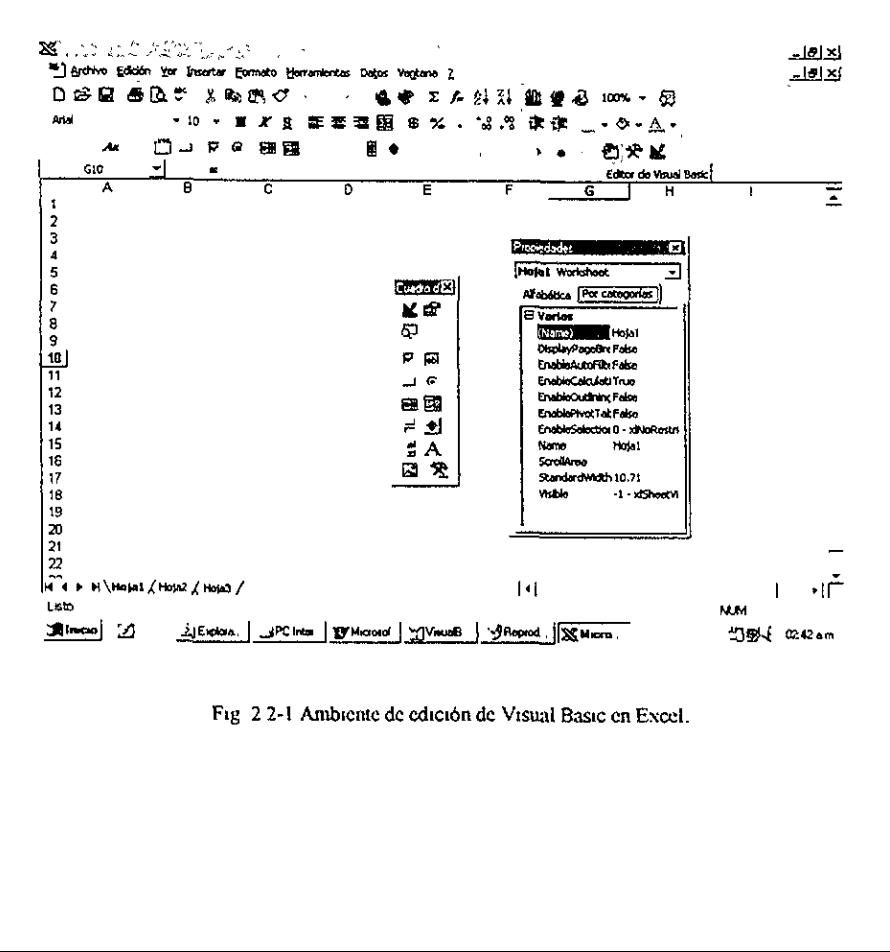

Fig 22-1 Ambiente de edicién de Visual Basic cn Excel.

parte del ambiente de edición de Visual Basic. El ambiente más completo se activa con el icono de Visual Basic en la barra de herramientas de Excel.

#### Capitulo 3. Distribucién de la banda transportadora.

Entre los diversos procesos comunes en la industria de manufactura automatica, se encuentran con mucha frecuencia bandas transportadoras de productos, donde ademas es posible que se efectúen mediciones de alguna característica del producto

En el desarrollo de este proyecto de tesis se plantea, la necesidad de construir un "Sistema de Medicién Electrénico", que emplee una banda transportadora, guardando estrecha similitud con sus análogas industriales y que efectúe la medición de las tres dimensiones de pequefios bloques de madera. De tal suerte, que se realice en el laboratorio, una exhibición representativa de un proceso industrial a un bajo costo.

# 3.1 Objetivo de la banda transportadora.

La finalidad en e! desarrollo de este proyecto, se concentra en sus caracteristicas pedagdgicas, en la experiencia que representa para el alumno que jamas ha visitado una industria, observar y controlar un sistema automatico de medicién. Y aunque es un sistema de medicion, no se consideran como objetivos primordiales la exactitud y precision de las medidas, no así en lo que a costos respecta, que constituye una fuerte limitación.

#### 3.2 Anilisis de necesidades y soluciones.

En cl Sistema de Medicién deben resaltar, la facilidad en el manejo y una constitucion modular, que permita un facil mantenimiento, asi como la posibilidad de modificaciones futuras que realicen personas ajenas al proyecto y con el minimo de conocimientos técnicos.

La facilidad en el manejo de un sistema, generalmente requiere la extrema simplificacién de su disefio, asi como la utilizacién de técnicas y criterios del conocimiento publico, logrando la familiaridad inmediata en su uso Esto también es un aliciente para el mantenimiento.

#### 3.2.1- Peso v tamaño adecuados.

El uso cotidiano del Sistema en el laboratorio, lo condiciona a ser de facil transporte, a lo mas, entre dos personas Se toma en cuenta, que en un sistema de bajo costo es improbable obtener buena precision y exactitud, por lo cual ja relacién entre fa incertidumbre de la medida y el tamaño del bloque de madera, se incrementa conforme las dimensiones del bloque de madera disminuyen, llegando rapidamente a una incertidumbre demasiado elevada, en relacion con las magnitudes del bloque de madera. El tamafio comin de las mesas disponibles en un laboratorio, es también una limitacién importante. Asi mismo, se considera que el tamaño de los bloques de madera, debe permitir una cómoda manipulación del alumno, esto tiene una directa repercusión en el tamaño de la estructura de la banda y de la banda misma. Finalmente, el motor y los rodillos utilizados para mover la banda, el tamafio de Ia estructura y los materiales empleados, determinan el peso de la parte mecanica del sistema, misma que no debe sacrificar la caracteristica de "facil transporte"

#### 3.2.2 El objeto a medir.

Los objetos a medir se conciben como bloques de madera (paralelepipedos),' sus dimensiones deben variar ligeramente de un bloque a otro intencional y arbitrariamente para permitir una observacion interesante en el comportamiento estadistico de las mediciones. Aunado a esto, las dimensiones de los bloques permiten una manipulacién cémoda por ef alumno y se adecuan al espacio limitado por lo expuesto en 1a seccién 3.2.1.

Debe disponerse de una cantidad adecuada de bloques de madera, para representar un proceso industrial donde, exagerando la incertidumbre en Jas dimensiones de las piezas, se defina un patrón de comportamiento que propicie la elaboración de prácticas de control estadistico del proceso, con fines didacticos. Estos bloques de madera, al final de la medicién, podran almacenarse para después retroalimentarse en el proceso de medicién, donde el orden de colocacién uno tras otro no seria el mismo

# 3.2.3 Control de mediciéa y registro de resultados.

El control del movimiento de la banda y la coordinación y técnica de registro de las medidas efectuadas, son temas abiertos en la proposicién de soluciones, sobre las bases de las necesidades planteadas en este proyecto de tesis. Bajo las limitaciones de un disefio "modular", de bajo costo, fácil de utilizar y modificar, la dependencia costo-complicación es de sumo interés.

Puesto que el objetivo primordial de este proyecto, es obtener un sistema de medicién automatico, que permita realizar un analisis estadistico posterior a las mediciones; es indispensable tener un registro de datos confiable y facil de transportar y manipular

Partiendo de esta condicién, se aborda la disyuntiva de controlar mediante un sistema independiente de la computadora, como seria un microcontrolador o mediante la computadora. Sin embargo, la necesidad de disponer de datos facilmente transferibles a otros sistemas de informacion, indica que se debe incluir una PC en el sistema, que a su vez otorga ventajas enormes en cuanto al procesamiento de datos se refiere.

Para registrar las mediciones efectuadas en la PC, debe existir una comunicacién entre el sistema de medicién de la banda transportadora y la PC, a través del puerto paralelo, serial o alguna tarjeta de propósito especial.

#### 3.2.4 La técnica de medicién.

EI sistema de medicidn, tiene de antemano caracteristicas condicionadas como la de incluir una banda transportadora y la de ser de bajo costo, que obligan a tomar ciertas consideraciones, como las tratadas en las secciones anteriores antes de siquiera considerar alguna técnica de medición.

Existen diversas técnicas para resolver el problema de medir las tres dimensiones de un bloque de madera, que van de lo muy simple: como medir con un flexémetro o un vernier, a lo muy complejo: como utilizar reconocimiento de imagenes mediante una camara de video, una computadora y software adecuado Sin embargo, este sistema tiene una banda transportadora y al momento de realizar la medicion el alumno no debe tocar la pieza, por otra parte los costos son un impedimento para incluir una camara de video en el sistema Entonces, la solución está en un punto intermedio.

#### 3.3 Solucién propuesta.

Considerando las limitaciones impuestas al disefio de este sistema, se ha preferido partir de la eleccién de una técnica de medicién, desde la cual se procede a establecer el resto de las caracteristicas del sistema de medicién

#### 3.3.1 Medici6n con haz infrarrojo y fotodiodos.

Una solución muy económica y efectiva es el empleo de un LED infrarrojo como emisor y tres fotodiodos como receptores, tal como se aprecia en la figura 3 3.1-1 Cuando los bloques de madera se desplazan sobre la banda, interrumpen el haz de luz infrarroja, los fotodiodos detectan esa interrupcién y si conocemos la velocidad de la banda, entonces es posible medir el tiempo de interrupcién e inferir mediante algunos calculos trigonométricos: largo, ancho y altura de los bloques. Se emplea un sistema rectangular de coordenadas, definido por dos planos perpendiculares. el plano horizontal, es la banda misma, que en la zona de medicién se desliza sobre una plataforma de acrilico; el plano vertical se define con un angulo de aluminio, donde se monta el LED infrarrojo Y frente al plano vertical, otro angulo de aluminio, donde se montan los tres fotodiodos, cada uno interviniendo en la medición de una dimensión del bloque: f-largo (largo), f-ancho (ancho) y f-altura (altura), como se indica en Ja figura 33 1-1. (Véase también el apéndice E, fotografias E-1 y E-3).

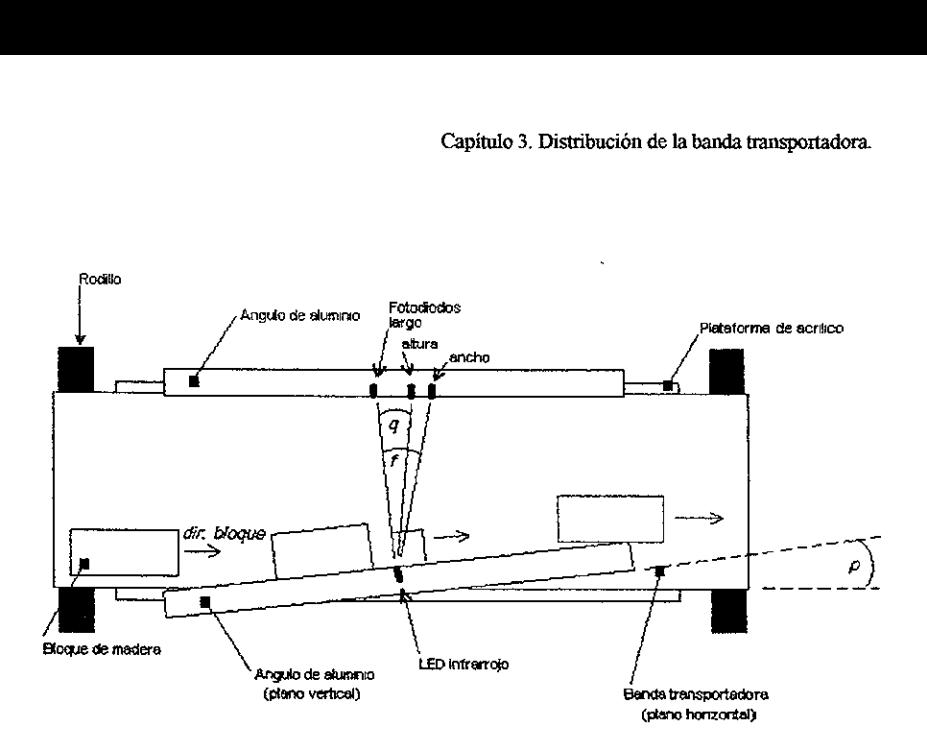

Fig 3.3.1-1 Vista superior del sistema de medicién con LED infrarrojo y fotodiodes.

# 3.3.1.1 La trayectoria del bloque de madera.

La trayectoria que sigue el bloque de madera, es importante ya que el conocimiento de su orientacion y trayectoria, simplifica la técnica de medicién reduciéndola a un sencillo problema trigonométrico.

En este sistema de medicién, se supone que los bloques de madera tienen una forma parecida a la de la figura 3.3.1.1-1 y que la incertidumbre en sus dimensiones, no provocara dudas sobre cual es el ancho y el largo, de tal suerte que a simple vista se distingue lo definido como ancho y como largo Respecto de Ja altura, no interesa si al momento de medir, tal cara del bloque era paralela a la banda y en una posterior medicién, esa misma queda como cara lateral, Bajo estos supuestos, la colocacién del bloque sobre la banda debe
ser tal que las caras laterales sean paralelas al plano vertical de referencia, para asegurar esto, se dispone el plano vertical (angulo de aluminio) de tal forma que desvie la trayectoria del bloque, asegurando que una cara lateral estara en contacto con éste, deslizandose continuamente durante la medicién.

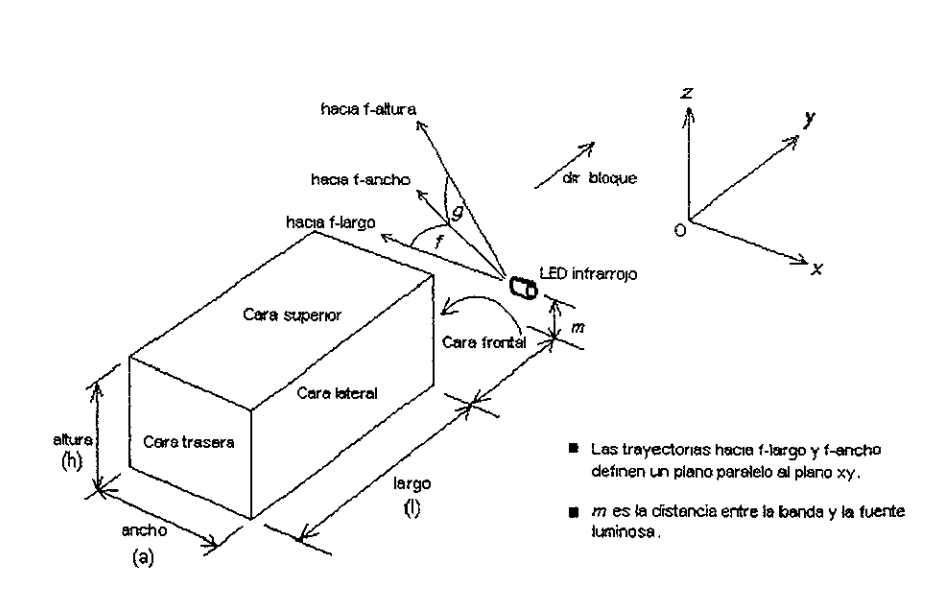

Fig. 3.3.1 1-1 Dimensiones del bloque y trayectorias de! haz hacia los detectores.

## 3.3.1.2 Dinamica del bloque de madera.

ción del bloque<br>
Alta<br>
Alta<br>
Alta<br>
Alta<br>
Alta<br>
Alta<br>
Alta<br>
Alta<br>
Alta<br>
Alta<br>
Alta<br>
Alta<br>
Alta<br>
Alta<br>
Alta<br>
Alta<br>
Alta<br>
Alta<br>
Alta<br>
Alta<br>
Alta<br>
Alta<br>
Alta<br>
Alta<br>
Alta<br>
Alta<br>
Alta<br>
Alta<br>
Alta<br>
Alta<br>
Alta<br>
Alta<br>
Alta<br>
Alta<br>
A Es facil conseguir que la friccidn de la banda sobre el bloque, sea lo suficientemente grande respecto de la friccién del aluminio sobre el bloque, para que el bloque avance sin problemas Siendo así, la velocidad del bloque es la proyección de la velocidad de la banda sobre la direccion del bloque En la figura 3 3 1 2-1, se muestra un diagrama de cuerpo libre de las fuerzas que actúan sobre el bloque y se incluye una anotación de las velocidades que resultan

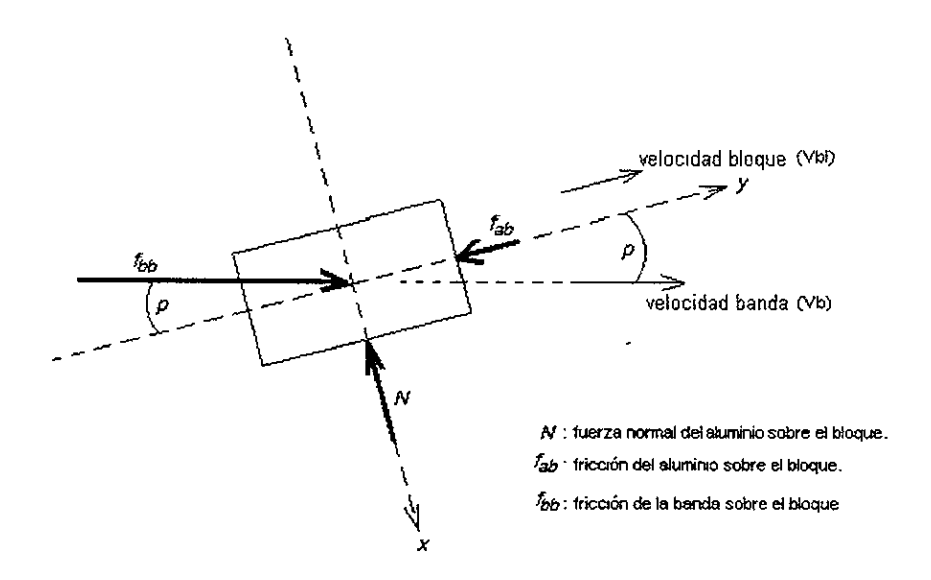

Fig, 3.3.1 2-1 Diagrama de cuerpo libre del bloque de madera.

Del diagrama de cuerpo libre se desprende que el bloque se mueve en el sentido positivo del eje y.

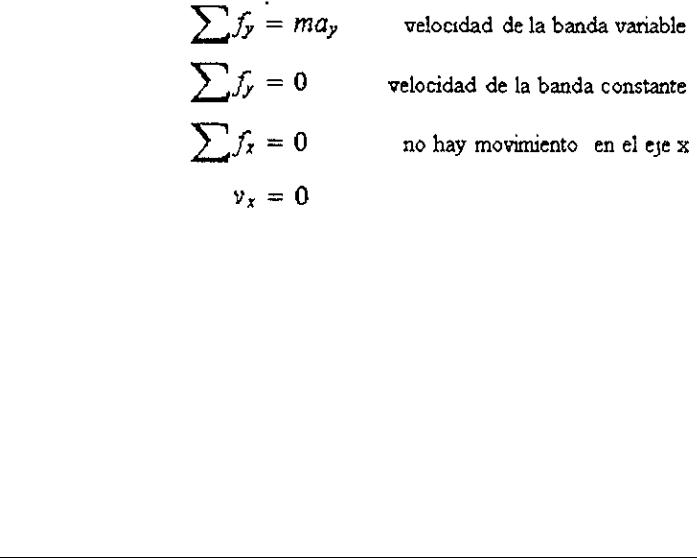

(Ec. 3.3 1.2-1)

$$
\sum f_p = f_{bb} \cos p - f_{ab} \approx 0
$$

considerando pequefias variaciones en la velocidad de ia banda

 $\sum f_x = f_{bb} \sin p - N = 0$  sin movimiento en el eje x.

(Ec 3 3.1.2-2)

se advierte además que

$$
\nu_{bl} = \nu_b \cos\!p
$$

(Ec, 3.3.1.2-3)

### 3.3.1.3 La velocidad promedic de la banda en intervalos de tiempo pequefios.

Se puede tener un conocimiento de la velocidad promedio de la banda, en intervalos de tiempo pequeños, gracias a un par LED infrarrojo-fototransistor, acoplado a uno de los todillos, que produce pulsaciones por la reflexion o no del haz infrarrojo sobre la superficie del rodillo, (ver figura 3.3.1 3-1) Una seccién pintada de negro en el rodillo, produce una interrupcién en el haz infrarrojo. Entonces, la distancia entre transiciones de negro a plateado, es siempre la misma y se denota por D. El tiempo entre transiciones varia de acuerdo a la velocidad de la banda y se denota por

$$
\Delta t = t_{k+1} - t_k
$$

(Bc, 3.3.1.3-1)

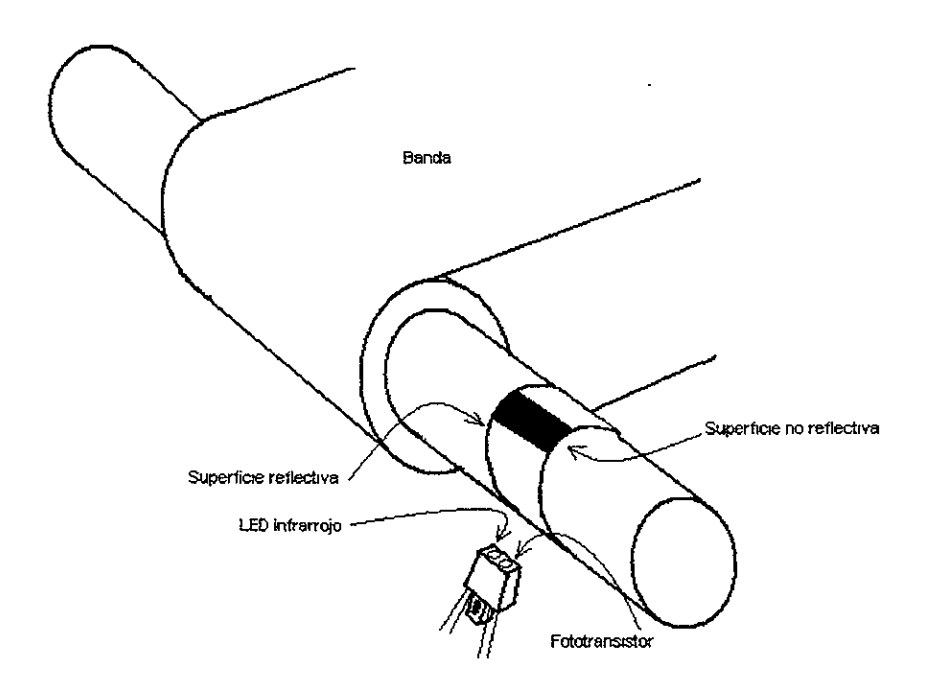

Fig 3.3.1.3-1. Par LED infrarrojo-fototransistor

Varias ventajas se desprenden de la medicién de la velocidad promedio de la banda en pequefios intervalos de tiempo. Se han expuesto hasta este momento, dos tipos de interrupciones de haces infrarrojos: uno es el que produce el bloque en su trayectoria por la banda y el otro el que se produce en el par LED infrarrojo y fototransistor acoplado a uno de los rodillos.

Si se cuenta con un reloj de gran resolucion y la velocidad de la banda es constante, midiendo el intervalo de tiempo que el bloque interrumpe el haz, se tendra una medicion precisa y con buena resolucién. Sin embargo, considerando la velocidad de la banda constante, se corre mayor riesgo de tener errores en la medicion debido a variaciones en la velocidad de la banda, La banda cuenta con un motor de induccién de 0.15 caballos de fuerza, acoplado al rodillo a través de una transmision de engranes y un juego de cadena y catalinas Dado que el motor es de induccién su margen de variacion en la velocidad es relativamente amplio, alrededor del 10% en este caso y aunque existe una transmisión reductora de la velocidad, esto genera mayor incertidumbre en la medida Teniendo conocimiento de la velocidad promedio de la banda, se reduce incertidumbre en la medida; como por ejemplo la que podria generarse si la banda disminuyese su velocidad, después de una baja de voltaje en la alimentación del motor.

Asi, pueden combinarse ambos tipos de interrupcién de haces para obtener una medida mas precisa, como sigue: considérese que un bloque se desplaza sobre la banda e interrumpe el haz infrarrojo en  $t<sub>i</sub>$ , después en  $t<sub>k</sub>$  el par LED infrarrojo-fototransistor tiene una interrupción y otra cuando la banda se ha desplazado 11.97cm en  $t_{k+l}$ , cuando el haz flargo se restablece, se toma la velocidad promedio calculada hasta ese momento y se utiliza para calcular las tres dimensiones del bloque. El orden en que se restablecen los haces siempre sera: f-largo, f-altura y f-ancho. En la figura 3.3.1.3-2, se detalla este proceso. Como se aprecia en la figura 3 3.1.3-2, D es el área bajo la curva en el intervalo  $t_k$  a  $t_{k+1}$ , es decir

$$
D = \int_{t_k}^{t_{k+1}} v(t)dt = \int_{t_k}^{t_{k+1}} Vdt
$$
  
donde V es la velocidad promedo

(Ec. 3.3.1.3-1)

y la velocidad promedio es

$$
V=\frac{D}{\Delta t}
$$

(Ec, 3.3 13-2)

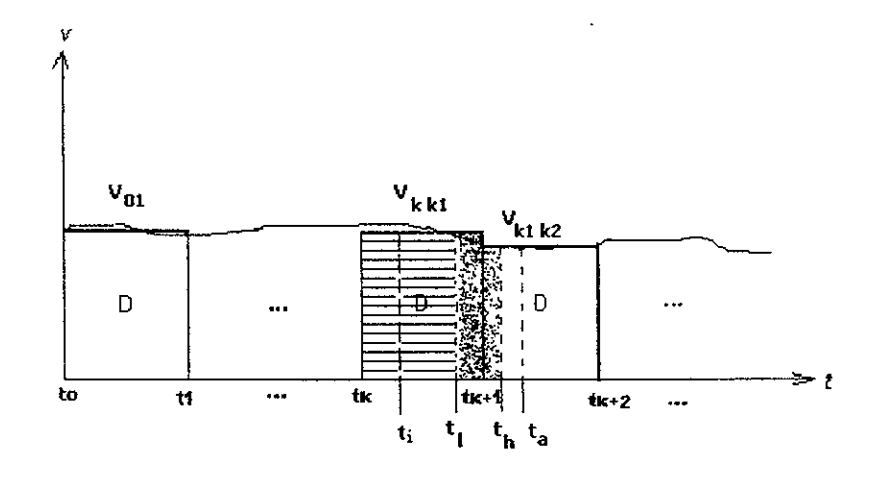

- En ti el bloque mterrumpe el haz.
- © Enintervalos coma t1a 42 y tk a th+d serecorre Ja mesma distancia D. Las interrupciones se deben al par LED-Fototransistor.
- @ El haz se restablece en el sguente orden: largo  $(t_1)$ , altura  $(t_n)$  y ancho  $(t_a)$ .

Fig. 3.3.1.3-2. Grafica de las velocidades instantanca y promedio.

### 3.3.1.4 El proceso de Medicién.

Fig. 3.3.1.3-2. Gráfica de las velocida<br>proceso de Medición.<br>a detalle, el proceso de interrupción del<br>iente manera: el alumno coloca el bloqu<br>cuando el bloque avanza, con una cara<br>nomento en que el bloque obstruye el<br>raye En detalle, el proceso de interrupcién del haz, que detecta cada fotodiodo se expone de la siguiente manera' el alumno coloca el bloque de manera apropiada, en el principio de la banda, cuando el bloque avanza, con una cara lateral deslizandose sobre el plano vertical, llega e] momento en que el bloque obstruye el haz detectado por los tres fotodiodos La primera trayectoria en restablecerse, luego de la interrupcién por el paso del bloque, es la

que definen el LED infrarrojo y f-largo como se muestra en la figura 3.3 1 4-1 (a), (b) y (c); posteriormente se restablece la trayectoria del haz hacia faltura (ver figura 3 3.1 4-2) y por último hacia f-ancho (ver figura 3.3.1.4-1 (d), (e)  $y(f)$ ). (Véase también, el apéndice E, que definen el LED infrarrojo y f-largo como s<br>posteriormente se restablece la trayectoria del l<br>último hacia f-ancho (ver figura 3.3.1.4-1 (d)<br>fotografia E-3). fotografia E-3).

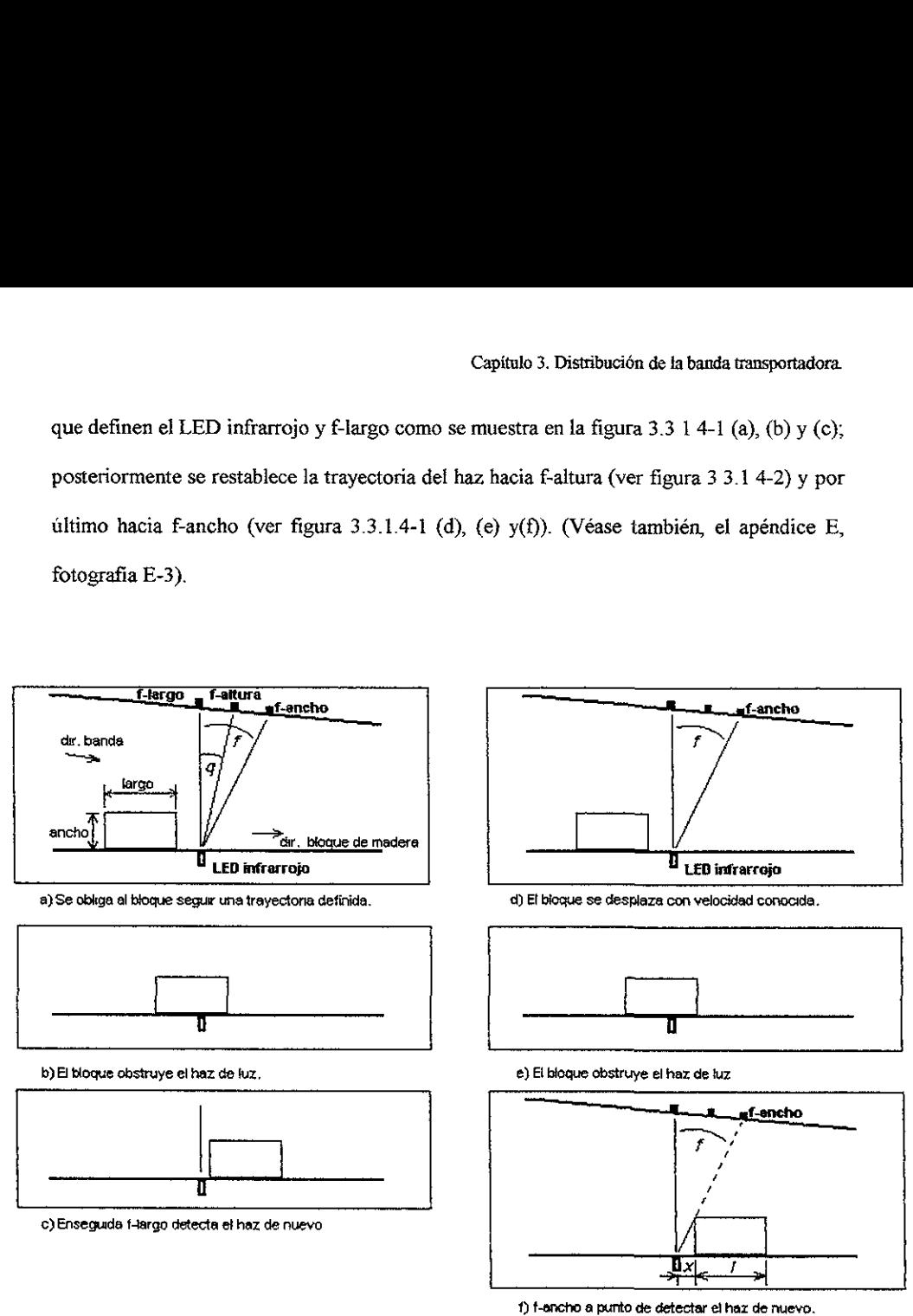

En a), b) ¥ ¢), t-largo detecta el haz. En dj, ©) y f), f-ancho detecta el haz,

Fig, 3.3 14-1 Et proceso de medicion.

En la medición de la altura, interviene un cálculo más extenso que para las otras dimensiones del bloque, ya que intervienen dos ángulos que définen la dirección del haz hacia f-altura. Cuando el bloque obstruye el haz, se define una traza que corta el bloque a lo largo y se muestra en la figura 3.3 1.4-2 con linea punteada. (Véase también el apéndice E, fotografia E3). En la medición de la altura, interviene<br>mensiones del bloque, ya que intervienen d<br>cia f-altura. Cuando el bloque obstruye el ha<br>rgo y se muestra en la figura 3.3 1.4-2 con lí<br>tografía E3).

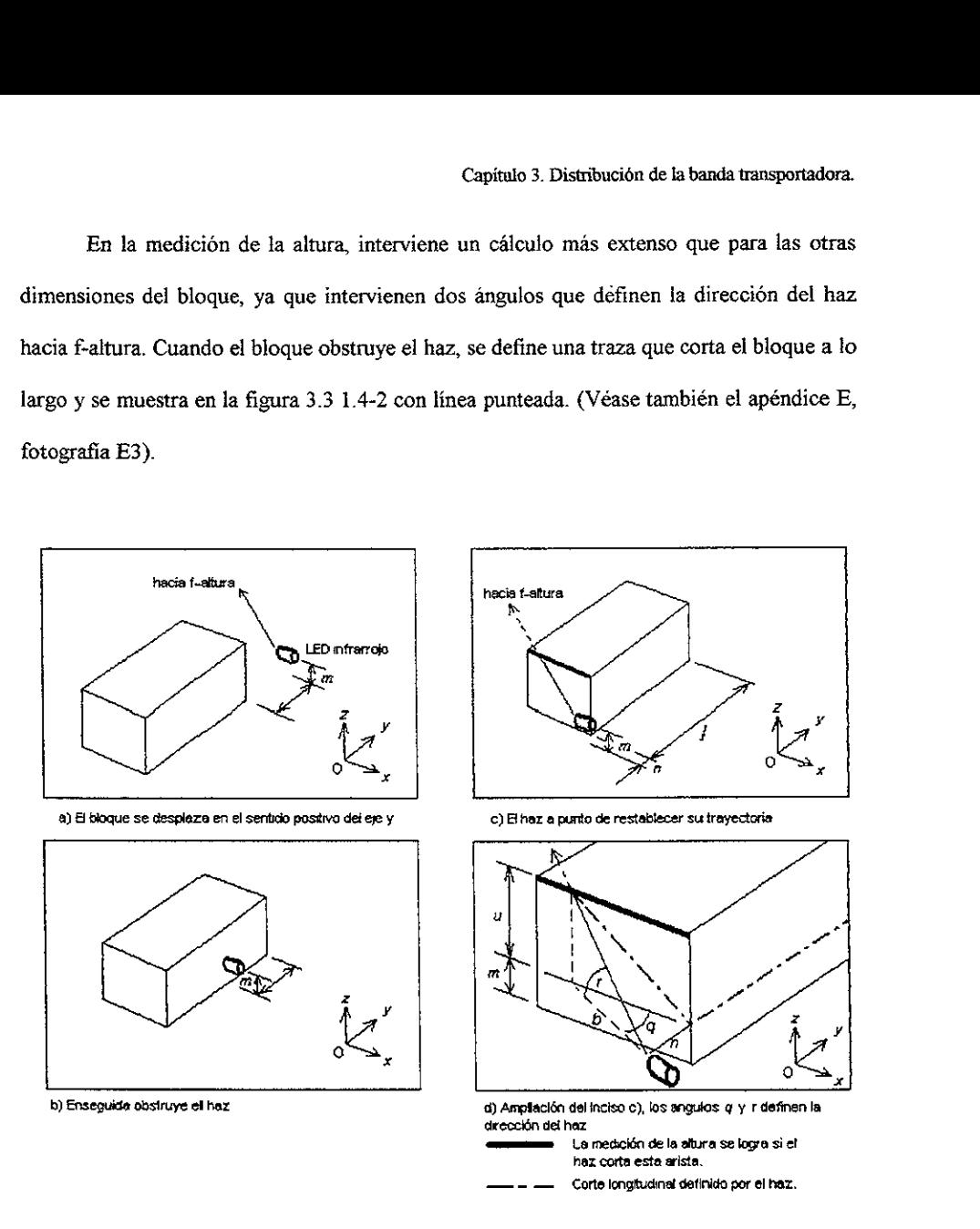

Fig 3314-2 La medición de altura en detalle.

#### 3.3.1.5 Cálculo de las dimensiones del bloque.

El cálculo del largo es como sigue

$$
l = (t_l - t_i)V_{ik1} + k_l
$$
\ndonde  $l = 1$ élargo

\n
$$
t_i = 1
$$
\ntempo de restablec  
rimento de f-largo

\n
$$
V_{ik1} = 1
$$
\nevolcidad promedio

\n
$$
k_l = 0
$$
\ncomstante de cabbración

y el cálculo de la altura

$$
h = u + m + k_h
$$
  
\n
$$
h = \frac{n}{\sin q} \tan r + m + k_h
$$
  
\n
$$
n = (t_h - t_1)V_{kkl} - l
$$
  
\n
$$
q = 10.5^{\circ}
$$
  
\n
$$
r = 18.5^{\circ}
$$
  
\n
$$
m = 2.93 \text{ cm}
$$

$$
h \triangleq \text{altura}
$$
\n
$$
V_{kki} \triangleq \text{velocidad promedo}
$$
\n
$$
t_h \triangleq \text{tempo de restablecimento de f-altura}
$$
\n
$$
k_h \triangleq \text{constante de calibración}
$$

 $(Ec 3.3.1.5-2)$ 

finalmente el ancho es

$$
a = \frac{x}{\tan f} + k_a
$$
  
\n
$$
x = (t_a - t_i)V_{kbl} - l
$$
  
\n
$$
f = 12.0^\circ
$$

 $a^*$  ancho  $V_{\text{old}}$   $\triangleq$ velocidad promedio  $t_a \triangleq$  tiempo de restablecimiento de f-ancho  $k_a$  <sup> $\triangle$ </sup>constante de calibración

 $(Ec. 3.3 1 5-3)$ 

 $\sim$ 

 $(Ec. 3.3.1.5-1)$ 

Capitulo 3. Distribucién de la banda transportadora.

$$
V_{kkt} = \frac{D}{t_{k+1} - t_k}
$$

Donde  $V_{k+1}$  es la velocidad promedio en el intervalo  $t_k < t < t_{k+1}$ 

 $t< t< t_{k+1}$  $D = 11.97$  cm

ky, k<sub>iz</sub> y ka, son constantes de cabbración ajustables através del programa de control de la banda.

## 3.3.2 EI control del proceso de medicién.

Utilizar un microcontrolador para después comunicar los resultados a la PC, cuando se requiere un reloj con baja resolucién seria una redundancia sin justificacién. Y en esta tesis no sdlo se requiere un reloj de baja resolucion, debido a la baja velocidad de la banda (195 cm/seg), sino que no es necesaria una gran exactitud en el mismo, ya que la incertidumbre en la medida es objeto de estudio por parte de los alumnos. En la comunicaci6n con la PC es indispensable utilizar el puerto paralelo, ya que las mediciones se realizan en tiempo real y este es el medio estándar de comunicación más rápido y difundido de la PC.

Las ecuaciones de las dimensiones de! bloque, facilmente pueden ser programadas en cualquier lenguaje de alto nivel Visual Basic ofrece una libreria de controladores llamados ActiveX que permiten manipular Excel con gran facilidad. Es quizá, la amplia disposición de herramientas de software comercial, lo que hace más atractivo el control de la banda mediante PC.

El programa que se desarrollé en Visual Basic despliega una interfaz en pantalla, mostrada en la figura 3.3.2-1 Esta interfaz incluye un recuadro que cambia de color, indicando el estado del sistema de medición Rojo cuando el sistema espera que el usuario encienda la banda o el sistema está procesando información y pide esperar Verde cuando el sistema está listo para efectuar mediciones. Y amarillo cuando el sistema está en calibración Utilizando un bloque patrón de madera, del cual se conocen las dimensiones, el sistema puede calibrarse para tener un mejor desempeño. El usuario "hace click" en el botón de calibración y el sistema pide colocar el bloque patrón, la medición resulta en el ajuste de las constantes de calibración de cada dimensión: klargo, kancho y kaltura.

La interfaz del programa llamado "Banda transportadora" aparece sobre una hoja de cálculo de Excel, donde se despliega el resultado de las mediciones efectuadas conforme estos se calculan.

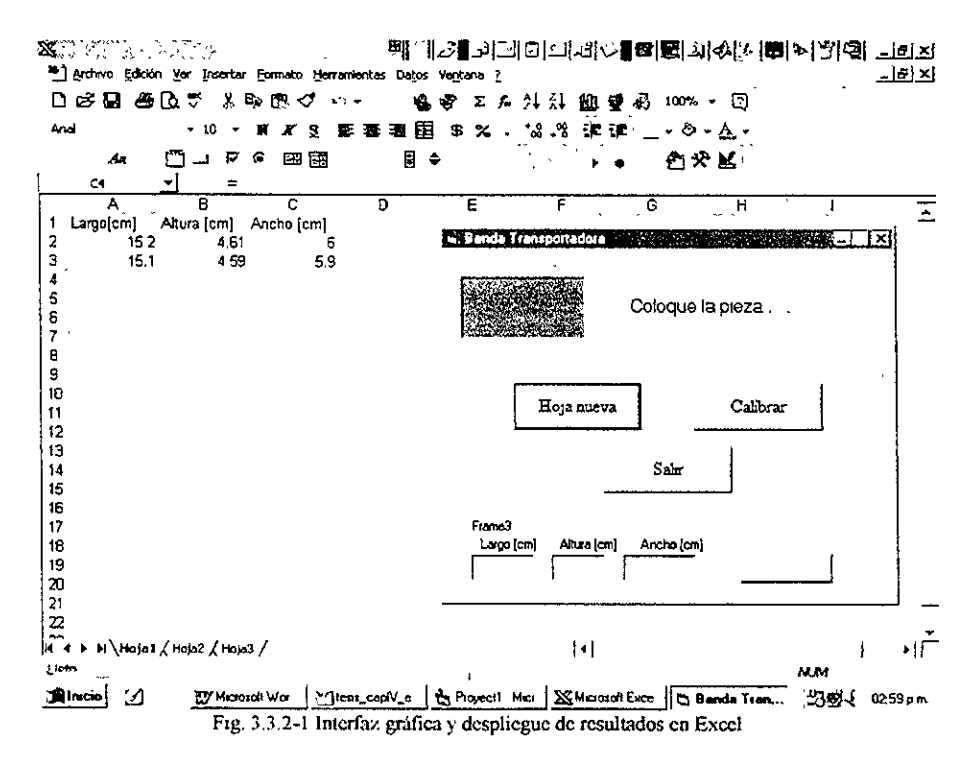

En el apéndice C se muestra el código del programa en Visual Basic 6

#### 3.3.3 Acondicionamiento de la seital ¢ interfaz con la PC.

La técnica de medición empleada requiere el uso de un LED infrarrojo, tres fotodiodos y un par LED infrarrojo-fototransistor. La señal que emite el LED infrarrojo y que detectan los *fotodiodos* debe modularse y demodularse respectivamente, para reducir los efectos nocivos del ruido que ciertas fuentes luminosas con potencia en el espectro infrarrojo, pudiesen emitir y afectar el buen funcionamiento del sistema. Asi mismo, las sefiales resultantes de la demodulacién, deben acondicionarse para transmitirlas a la PC via el puerto paralelo. Por ultimo se incluye un circuito para el control del motor de la banda. Para distinguir estas etapas se le llama optoelectrómca del sistema a la parte relacionada con el acondicionamiento de señales para los dispositivos ópticos; interfaz con la PC, a la etapa de acondicionamiento y transmisidn de sefiales a 1a PC y circuito de control al que se encarga del encendido y apagado del motor Los circuitos son alimentados por una fuente doble de +5V basada en un puente rectificador, un regulador 7805 y un 7905 Las etapas del sistema se describen en este capitulo y los diagramas respectivos se incluyen en el apéndice D.

### 3.3.3.1 Optoelectrénica del sistema.

Se ha empleado un circuito oscilador astable basado en el Cl 555 que oscila a 50kHz y alimenta un LED infrarrojo capaz de soportar corrientes de 60 mA EI haz infrarrojo modulado a 50 kHz, es detectado en el otro extremo de la banda por tres fotodiodos, a partir de este punto el circuito es el mismo para las tres dimensiones a medir

largo, ancho y altura; se describe indistintamente. El fotodiodo se polariza en inversa y al detectar luz infrarroja, su impedancia disminuye bruscamente, acoplado a un comparador con ajuste de offset, es posible obtener una sefial cuadrada de 50 kHz; esta sefial lleva al corte o saturacién a un transistor NPN BC547, que transforma la sefial cuadrada a una sefial de pulsos lógicos, que va de cero a cinco volts. Este tren de pulsos sirve de entrada a un PLL 4046 que encadena en 50kHz. En la entrada del VCO del PLL se obtiene (en lógica positiva) un uno lógico si el haz es detectado y un cero lógico si el haz es bloqueado.

#### 3.3.3.2 Circuito de control.

Para mover la banda se utiliza un motor de AC con reducción de engranes; para su control de encendido, se emplea un interruptor normalmente cerrado, que dispara un Circuito monostaéle basado en el CI 74123 con un retardo de 0.2 segundos, éste a su vez controla el disparo de un flip-flop D, en configuracién de divisor entre dos o conmutador (toggle); la salida Q del flip-flop alimenta la entrada de un optoacoplador MOC3011, cuya funcion es disparar un triac MAC18 que se encuentra en el circuito de CA, del motor de la banda.

## 3.3.3.3 Interfaz con la PC.

El acoplamiento del sistema con el puerto paralelo se simplifica porque en este caso sólo hay señales que van del sistema de medición hacia la computadora y no al revés. En este caso son cinco sefiales las que se transmiten a la PC: las sefiales de las tres dimensiones, la señal del par LED-fototransistor y la señal de parar banda Por lo tanto el registro de estado (status register) es suficiente para la comunicacién con la PC, con la ventaja de que sus lineas en el puerto son unidireccionales y no es indispensable el uso de circuitos de colector abierto en la interfaz. En el apéndice A se muestra una tabla donde se indica el uso del registro de estado y los pines correspondientes en un conector estandar de 25 pines. (Véase en el apéndice E, fotografias E-2 y E-4, una muestra de los circuitos reales).

## 3.3.4 Materiales de la banda transportadora y su estructura.

La posibilidad de contar con una estructura para la banda transportadora, fabricada por una empresa especializada, sale del presupuesto contemplado en este proyecto, asi que la estructura se construye con materiales menos costosos como un prototipo. El motor, los rodillos y demas aditamentos necesartos en la construccién, se eligen de acuerdo a las limitaciones de espacio y peso disponibles.

Elegir un material para tal o cual parte del sistema, significa, decidir la forma en que se construirá prácticamente cada detalle del mismo. Los puntos que se describen a continuacién toman en cuenta y explican brevemente tales decisiones.

## 3.3.4.1 Material de la banda.

Las caracteristicas de una banda industrial son muy diversas dependiendo de su uso, existen bandas metalicas, de hule, de PVC y de otros materiales. En este sistema de medicién, requerimos de una banda muy flexible cuya deformacién no represente un gran esfuerzo y el motor no requiera una torca grande al mover los rodillos El desgaste sufrido entre la banda y el acrilico debe ser minimo y ambos materiales deben soportar altas temperaturas para prevenir que la fricción pueda dañarlos. La recomendación del fabricante bajo estas necesidades fue la de una banda de PVC de 3mm de espesor.

## 3.3.4.2 Materiales de la estructura de soporte.

Las opciones de materiales para construir la estructura de soporte son muchas, la más utilizada en la industria es el acero inoxidable Puesto que no se persigue exactitud ni precision que requiera de una estructura sumamente rigida, por sugerencias de los técnicos que laboran en el CDM (Centro de Disefio y Manufactura) de la Facultad de Ingenieria, se intentó emplear madera en la construcción de la estructura. Trabajar en madera fue, quizá, lo más adecuado, es económica, ligera, fácil de cortar, manipular y barnizada tiene una excelente presentacién. Utilizando escuadras de latén y tornillos de acero inoxidable se logré una rigidez aceptable, elementos que ademas permiten armar y desarmar la estructura en s6lo un momento, con dos Hlaves espafiolas y un destornillador.

Sobre la estructura de madera se montaron dos láminas de acrílico de ¼", una con el fin de montar el motor que movera la banda y ta otra que sirve de soporte para la banda y los objetos sobre ella. En el apéndice E se muestran varias fotografias de la banda transportadora, construida bajo los criterios tratados en este capitulo

### 3.3.5 Limitaciones det Sistema de Medicién Electrénice.

El error de medicién, principalmente debido a la inestabilidad bajo la que opera el ambiente Windows, que se traduce en un error de calculo mas que de medicion, resulta en una incertidumbre de +1.5 mm. Los bloques de madera son de 4.5 cm de altura, 6 cm de ancho y 15 cm de largo, con tolerancias hasta de  $\pm$  2mm. Los límites del Sistema de Medicion, por la disposicion de los haces son como se muestran en la tabla 3.3 5-1.  $\pm 1.5$  mm. Los bloques<br>rgo, con tolerancias h<br>sición de los haces son ±1.5 mm. Los bloques<br>
urgo, con tolerancias h<br>
osición de los haces son<br>
Dimensión Mínimo 11.5 mm. Los bloques<br>
argo, con tolerancias h<br>
osición de los haces son<br>
Dimensión Mínimo<br>
Largo 8

|           |             | $\pm 1.5$ mm. Los bloques de madera son de 4.5  |  |  |  |  |  |  |
|-----------|-------------|-------------------------------------------------|--|--|--|--|--|--|
|           |             | argo, con tolerancias hasta de ± 2mm. Los i     |  |  |  |  |  |  |
|           |             | osición de los haces son como se muestran en la |  |  |  |  |  |  |
|           |             |                                                 |  |  |  |  |  |  |
| Dimensión | Minimo [cm] | Máximo [cm]                                     |  |  |  |  |  |  |
| Largo     | g           | 18<br>6.5                                       |  |  |  |  |  |  |
| Ancho     | 3.5         |                                                 |  |  |  |  |  |  |
| Altura    | 3.5         | 6                                               |  |  |  |  |  |  |
|           |             |                                                 |  |  |  |  |  |  |

Tabla 3.3.5-1 Limites de medicion.

## Capitulo 4 Caracteristicas de calidad.

Cuando se habla de calidad inherentemente se habla de estadistica. De esta forma al definir calidad se aclara su relacién con la estadistica. La calidad en un bien o un servicio es un cumplimiento cabal de las expectativas de su uso y que depende de dos aspectos: el disefio del producto y la conformidad con el disefio ideal.

## 4.1 Calidad del disefio.

La calidad del disefio del producto, tiene que ver con una seleccién apropiada de caracteristicas que satisfacen un conjunto de necesidades a un precio razonable; donde el entendimiento de las necesidades es crucial De esta forma un restaurante de comida rapida y otro de etiqueta, pueden ser igualmente servicios de calidad, si cumplen con las necesidades del mercado al que se dirigen,

### 4.2 Calidad de conformidad.

La calidad de conformidad de un producto o servicio, es la similitud que guarda el concepto ideal de tal servicio o producto, tal como fue pensado, respecto de cémo es el servicio o producto en la realidad En esta caracteristica de la calidad es donde intervienen variaciones € inexactitudes Bajo criterios establecidos para cada caso, se considera que aquellos servicios y productos que se desvian poco del disefio son de calidad y los que se desvian mucho, no lo son. Y es aqui donde interviene la estadistica, en recoleccién de

informacion, descripcién de datos y graficas de resultados o inferencias basadas en los datos recolectados.

## 4.3 Filosofia moderna de la calidad.

El enfoque moderno de la calidad se concentra más en el proceso de producción que en el producto mismo. La razén es que se considera mas efectivo el camino de mejorar e} proceso donde se producen los errores, que verificar que los productos que resultan del proceso, cumplan con los requisitos de calidad. Cuando se tiene un proceso de calidad, el resultado deben ser productos de calidad. Sin embargo !a inspeccién de los productos finales sigue siendo necesaria.

## 4.3.1 Satisfaccién del cliente.

Una consecuencia muy importante de la calidad de un producto debe ser la completa satisfacción del cliente. Hoy día, las compañías prestan especial atención a las necesidades de sus consumidores, enfocandose a satisfacerles mejor. Pero se ha !legado todavia mas lejos, al considerar a los integrantes de una cadena de produccién como proveedores y clientes, de tal forma que cada trabajador debe realizar su labor con calidad, tomando en cuenta que el siguiente trabajador es el cliente a quien debe satisfacer.

## 4.3.2 Mejora continua.

Otro punto importante de la filosofia moderna de la calidad, es Ja mejora continua. Esencialmente consiste en la suposicién de que cualquier proceso actual que resulte ser eficiente y se considere aceptable, en el futuro sera obsoleto, puesto que todas las técnicas evolucionan o deberian hacerlo. La competencia creciente por los mercados entre las compafiias, hace que la mejora continua sea indispensable para cualquiera que desee permanecer en el gusto de Jos consumidores.

## 4.4 Aseguramiento de la calidad en un proceso.

La calidad de conformidad con el disefio de un proceso no es algo que surja por si sola, de hecho existe una gran cantidad de técnicas para asegurar que un proceso sea de calidad. Un primer paso para el aseguramiento de la calidad, es comprender muy bien cómo es el proceso ideal de que se trata.

### Conclusiones.

Uno de los primeros y principaies puntos a definir fue la forma y caracteristicas de los objetos a medir. Cuando se concibieron como paralelepipedos de madera y se definieron a grosso modo los rangos de sus dimensiones, se dedujeron' las caracteristicas de la banda, la estructura que la soporta, el procedimiento de medicién, el procesamiento de la informacion y la interfaz con la PC. Empero, este no es un proceso inmediato, es mas bien una espiral donde repasamos cada punto varias veces; donde al cambiar un aspecto el proyecto mismo puede cambiar radicalmente. La experiencia demuestra que tampoco es un proceso tan ordenado como se esperaria, ya que influyen la intuicion y la creatividad; cosas impredecibles del ser humano, de manera que es comin que el orden aqui indicado, en ocasiones, sea más bien al revés.

Los requerimientos de utilizar software comercial y la cualidad pedagógica del proyecto de tesis, donde era necesario emular un proceso industrial con el fin de realizar practicas de control estadistico del proceso, hacen deseable que las mediciones tengan incertidumbres, que no podrian permitirse en un proceso industrial real; es decir que se exalta el objeto de estudio, Sin embargo la inestabilidad del ambiente Windows y la inexactitud del control timer de Visual Basic 6, obligaron a complicar el programa mas de lo esperado, obteniendo una gran inestabilidad en el error de medicién, ya que el reloj con que se cuenta varia demasiado su exactitud. La ventaja de programar en Visual Basic 6 y manipular con gran facilidad Excel se redujo con la desventaja de no disponer de una funcion de tiempo confiable La conclusion respecto de esto, es que ef microcontrolador sigue siendo innecesario pero la programación debiera hacerse en cualquier lenguaje cuyo programa objeto pueda ejecutarse en DOS 0 en algun tipo de UNLX como Linux. Lenguajes como C, C++ y ADA harian un excelente papel

El sistema sigue siendo objeto de posibles modificaciones para mejorarlo o extender sus alcances, hasta la conclusion de esta tesis el trabajo logrado cumple cabalmente con los fines perseguidos.

## Apéndice A. Puerto paralelo de una PC.

#### A.1 Antecedentes.

La mayoria de las computadoras personales compatibles con IBM, poseen un puerto de comunicaci6n paralela Originalmente la funcién del puerto paralelo fue la de proveer una interfaz con la impresora, pero con el tiempo se fueron encontrando miltiples aplicaciones con él: control, adquisicién de datos, comunicacion, etc La ventaja de todas estas aplicaciones, es que el puerto paralelo generalmente viene incluido en la PC y cuando se tiene alguna aplicación especial, no es necesario construir una tarjeta que requiera instalarse dentro de la PC, de esta forma se instala casi cualquier cosa sin abrir la maquina.

#### A.1.1 Programacién del puerto Paralelo.

El sistema operative MS-DOS se refiere al puerto paralelo como LPT1, por las siglas en inglés de Line PrinTer 1, LPT2 y LPT3 para puertos adicionales En la parte trasera de la PC, se localiza el conector macho de 25 pines del tipo D-shell Cada puerto paralelo (en el caso de tener varios) tiene una de tres posibles direcciones 3BCh, 378h 0 278h. Es posible cambiar las direcciones mencionadas de los puertos, cambiando un jumper © modificando el programa de configuracién (serup). Algunos puertos, permiten sélo una o dos direcciones de las tres y unos cuantos permiten cualquier direccion fuera de las mencionadas El BIOS (Basic Input Output Set) verifica la existencia de un puerto escribiendo un número en el puerto y después leyéndolo, si el número escrito y leido coinciden se considera puerto valido. La rutina del BIOS guarda las direcciones de los puertos en una tabla que va de la direccién 40:8 a la 40.F, comenzando con LPT1.

Es posible controlar el puerto paralelo con interrupciones de hardware o con funciones del DOS o del BIOS. Sin embargo, para tener acceso a todas las lineas del puerto, es preferible leer o escribir directamente en los registros que envian y reciben datos del puerto. El puerto paralelo, tiene ocho lineas de salida, 5 de entrada y 4 bidireccionales que se distribuyen en tres registros. data register, status register y control register. En la tabla A.1.1-1 se muestra el orden y correspondencia entre las lineas y los registros del puerto paralelo, asi como la forma en que se utilizaron en esta tesis.

Varios lenguajes de programacién poseen funciones para leer algin registro del puerto paralelo o escribir en él. Aunque Visual Basic 6 no incluye estas funciones, se pueden encontrar varias versiones de estas funciones para Visual Basic gratuitamente en Internet

#### A.L.2 Velocidad del puerto paraieto.

La velocidad de transmisién de datos a través del puerto depende del lenguaje de programacion utilizado, del programa mismo y de la maquina, incluyendo por supuesto los dispostivos que constituyan el puerto, en términos muy generales es posible lograr velocidades de entre 40 a 80 kbytes/seg, un nuevo estandar de IEEE utilizado en PC's, el 1284 es capaz de transferir datos a razón de 1 Mbyte/seg En el sistema de medición, los requerimientos en velocidad de transferencia de datos en el puerto, estan muy por debajo de su capacidad, porque básicamente en el sistema de medición, sólo existen señales que se interrumpen y restablecen con frecucncias comparativamente mucho menores

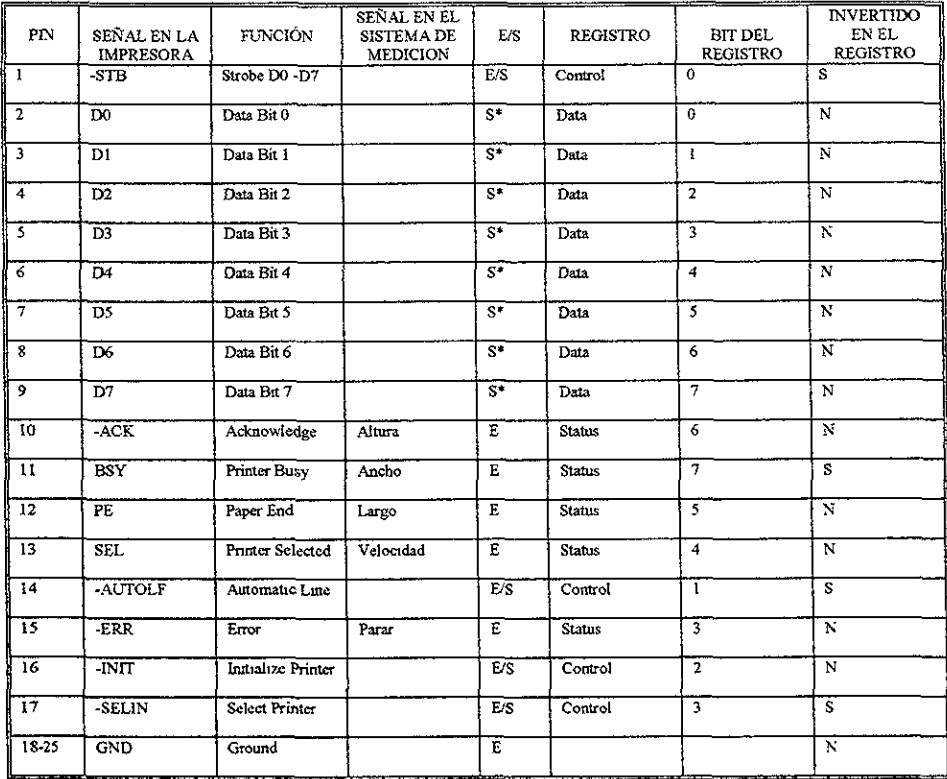

Tabla A.1.1-1

Disposición de las líneas del puerto paralelo en el conector de 25 pines y su correspondiente aplicación en el Sistema de Medición

\* En algunos puertos es bidireccional,

## A.I.3 Alcance de la transmisión paralela.

Al puerto paralelo se conectan comúnmente cables de alrededor de 5 m de longitud o menos, debido a la interferencia que se produce entre líneas adyacentes y el ruido generado a lo largo de los conductores

## Apéndice B. Análisis estadístico con Excel 97<sup>1</sup>.

Excel 97 incluye una herramienta para análisis de datos estadísticos, que puede emplearse con gran facilidad cuando los datos están ordenados por columnas, como es el caso del despliegue de los resultados del sistema de medición desarrollado en esta tesis.

Para utilizar la herramienta de análisis estadístico debe asegurarse que se ha instalado el programa con la opción completa, de otra forma es necesario correr de nuevo el programa de instalación.

Una vez que el componente está instalado, debe hacerse "clic" en el menú herramientas, seleccionar Complementos y activar herramientas para análisis. Los datos deben estar ordenados por rengiones o columnas, también se deberá especificar el lugar donde se requieren los resultados del análisis. La figura A-1 muestra un ejemplo basado en datos obtenidos con el sistema de medición.

|                | Λц        | V           | ලා ලැ<br>G     | 圓 | ٠                          | 创安区<br>ĸ.   |   |
|----------------|-----------|-------------|----------------|---|----------------------------|-------------|---|
|                | E4        | to:         | Media          |   |                            |             |   |
|                | A         | в           | $\overline{c}$ | D | E                          | F           | G |
|                | Largo[cm] | Attura [cm] | Ancho [cm]     |   | Análisis largo             |             |   |
| 2              | 15 21     | 4.61        | 612            |   | Columna1                   |             |   |
| з              | 15.17     | 4.59        | 598            |   |                            |             |   |
| $\overline{4}$ | 15 11     | 4 61        | 591            |   | Media                      | 15 11785714 |   |
| 5              | 15 15     | 4.58        | 5.89           |   | Error tipico               | 0050819424  |   |
| 6              | 15 12     | 451         | 581            |   | Mediana                    | 15 135      |   |
| 7              | 1561      | 448         | 595            |   | Moda                       | 1521        |   |
| 8              | 1486      | 449         | 8.01           |   | Desviación estándar        | 0.190148872 |   |
| 9              | 1505      | 451         | 6.11           |   | Varianza de la muestra     | 0.006156593 |   |
| 10             | 15.24     | 448         | 608            |   | Curtosis                   | 2571967476  |   |
| 11             | 15.16     | 459         | 591            |   | Coeficiente de asimetría   | 1068272059  |   |
| 12             | 14.95     | 452         | 584            |   | Rango                      | 0.75        |   |
| 13             | 14.92     | 447         | 582            |   | Minmo                      | 14 36       |   |
| 14             | 1489      | 439         | 5 87           |   | Máximo                     | 1561        |   |
| 15             | 15 21     | 441         | 6 04           |   | Suma                       | 211 65      |   |
| 16             |           |             |                |   | Cuenta                     | 14          |   |
| 17             |           |             |                |   | Mavor (1)                  | 15 61       |   |
| 18             |           |             |                |   | Menor(1)                   | 1486        |   |
| 19             |           |             |                |   | Nivel de confianza(95 0%). | 0.109788669 |   |
| 20             |           |             |                |   |                            |             |   |
| 21             |           |             |                |   |                            |             |   |

Fig. A-1 Análisis estadístico de las mediciones del largo.

<sup>&</sup>lt;sup>3</sup> Excel 97 es marca registrada de Microsoft Corporation

## Apéndice C, Cédigo del programa "Banda transportadora".

Option Explicit

Dim Puert As Integer Dim StatusRegister As Integer Dim StatusRegisterinput As Integer Dim NumLecturas As Byte Dim obExcelApp As Object Dim obWorkSheet As Object Dim blaRunning, Calibracion As Boolean Dim renglon As Long

Dim BitLargoNuevo. BitLargoAnterior As Byte Dim BitAnchoNuevo. BitAnchoAnterior As Byte Dim BitAluraNuevo, BitAlturaAnterior As Byte Dim BitVelocidadNuevo, BitVelocidadAnterior As Byte Dim BitParo As Byte

Dim Largo, Altura, Ancho. Velocidad As Single

Dim Tiempointervalo As Single Dun TiempoLargo As Single Dim TiempoAncho As Single Dim TrempoAltura As Single Dim TiempoVelocidad As Single Dim klargo, kaltura, kancho, Tiempo VelocidadPromedio As Single Dim TiempoRealNuevo, TicmpoReal Anterior As Variant Dim LargoPatron, AlturaPatron. AnchoPatron As Single

Private Sub Accptar\_Click() LargoPatron = txtLargo.Text Label2. Caption = klargo AlturaPatron = txtAluura. Text Label3 Caption = kaltura AnchoPatron = txtAncho. Text Label4.Caption = kancho Timer} Enabled = Truc End Sub

Private Sub Calibrar\_Click() Timert Enabled = False Calibracion = Truc TicmpoLargo = 0  $TicmpoAltura = 0$ TrempoAncho = 0 Status. Caption = "Introduzca los datos de la preva patron..." Scmaforo BackColor = &HFF 'pone en royo cl semaforo tatLargo Enabled = True txtAltura. Enabled = Truc txtAncho Enabled = True Aceptar.Enabled = Truc extLargo.SetFocus End Sub

Private Sub Form\_LoadQ Puert = &H378 'Puerto LPT1 StatusRegister = &H1 'status register  $rendon = 1$ NumLecturas = 0 klargo = 0 kaltura = 0 kancho = 0 Calibracion = False txtLargo. Enabled = False txtAltura Enabled = False txtAncho. Enabled = False Aceptar. Enabled = False Tiempo VelocidadPromedio = 0.58 'segundos en dar una vuelta de rodillo 'coloca el formulario en la pantalla Form! Left =  $(Screen. Width - Form1. Width * 3/4)$ Form1.Top = (Screen Height - Form1.Height)  $*5/8$ 'Detecta errores On Error Resume Next 'Hace referencia a Excel Set obExcelApp = GetObject(. "Excel. Application") If  $Err$ . Number  $\geq 0$  Then Set obExcelApp = CreateObject("Excel. Application") blnRunning = False Else binRunning = True End If 'agrega nuevo libro de trabajo obExcelApp. Workbooks. Add "hace referencia a la nueva hoja de trabajo Set obWorkSheet = obExcelApp.ActiveSheet 'hace visible Excel  $obExcelApp$  Visible = True obWorkSheet.Cells(1, 1). Value = "Largo[cm]" obWorkShect.Cells(1, 2). Value = "Altura [cm]" obWorkShect. Cells(i, 3). Value = "Anche {em]" 'seleeciona las columnas para darles formato obWorkSheet.Rows("2.100").Select 'obExcel App. Selection. NumberFormat = "##.##" obWorkSheet.Cells(2, 1).Select Form1.Show 'pide encender banda Timer2.Enabled = Truc End Sub Private Sub Puerto\_Chick() Tumer1 Enabled = Truc End Sub Private Sub Nueva\_Click() Timer! Enabled = False Timer2 Enabled = False

```
Form_Load 
End Sub 
Private Sub Salir_Click()
  End 
End Sub 
Private Sub Terminar_Click() 
 'obExcelApp. Active WorkBook.Close False 
End Sub 
Private Sub Timer1_Timer()
  'ajuste del rela) 
  NumLecturas = NumLecturas + 1 
  TiempoRealNuevo = Time 
  If TiempoRealNuevo <> TiempoRealAnterior Then 
     Trempolutervalo = 1 / NumLecturas 
    TiempoRealAnterior = TiempoRealNuevo 
  Else 
  End If 
  'lectura del puerto 
  StatusRegisterInput = (Inp_b(Puert + StatusRegister)) Xor (&H80) 
  'lectura de largo 
  BitLargoNuevo = StatusRegisterinput And &H40 
  'toma como refrencia para comenzar al bit del ancho 
  BitAnchoNuevo = StatusRegisterInput And &H80 
 'espera que se estabilicc el reloj o pase la pieza en medicién 
  If Ticmpointervalo > 0 1429 Or BitAnchoNuevo = 0 Then 
     Status Caption = "Espere un momento ......" 
     Semaforo.BackColor = &HFF 'pone cn rojo el semaforo 
     Calibrar.Enabled = False 'si sc esta midicndo una pieza 
  'no se puede hace calibracion Else 
     If Calibracion = Truc Then 
          Status Caption = "Coloque la pieza patrón. "
          Scmaforo,BackColor = &HFFFF& 'pone cn amanilo 
                           'el semaforo 
     Else 
     ence<br>Status.Caption = "Coloque la pieza ......"
     Semaforo.BackColor = &HFF00& 'pone en verde el semaforo
     Calibrar.Enabled = Truc 
     End If 
  End If 
   If BuAnchoNuevo < BitAnchoAnterior Or TicinpoLargo > 0 Then 
     TiempoLargo = TicmpoLargo + Ticmpolntervalo 
   Else 
   End if
```

```
If BitLargoNuevo > BitLargoAntenor Then 
  Largo = TiempoLargo * Velocidad + klargo 
  Tiempol2argo = 0Else 
End If 
BitLargoAnterior = BitLargoNuevo 
  'lectura de altura 
BrtAlturaNuevo = StatusRegisterinput And &H20 
if BitAnchoNuevo < BitAnchoAnteror Or TiempoAltura > 0 Then 
  'TieropoAltura = TiempoAltura + Tiempolntervalo 
Else 
End If 
If BitAlturaNuevo > BitAlturaAnterior Then. 
  Altura = (TiempoAltura * Velocidad - Largo) * 1.8361 + 2.93 + kaltura TiempoAltura = 0 
Else 
End If 
BitAltura Anterior = BitAlturaNueyo 
    'lectura de ancho 
BitAnchoNuevo = StatusRegisterInput And &H80 
if BitAnchoNuevo < BitAnchoAnterior Or TiempoAncho > 0 Then 
  TiempoAncho = TiempoAncho + Tiempolntervalo 
Else 
End If 
If BitAnchoNuevo > BitAnchoAnterior Then 
  Ancho = (TicmpoAncho * Velocidad - Largo) * 4.7046 + kancho 
  TiempoAncho = 0 
  If Calibracion = True Then 
     idargo = LargoPatron - Largo 
     kaltura = AlturaPatron - Altura 
     kancho = AnchoPatron - Ancho 
     Calibracion = False 
     txtLargo.Enabled = False
     txtAltura Enabled = False 
     txtAncho. Enabled = False 
     Aceptar. Enabled = False 
  Else 
  'desplicga resultados en excel 
  renglon = rengion +1obWorkSheet.Cells(renglon, 1) Value = Largo 
  obWorkSheet.Cells(rengion, 2) Value = Altura 
  obWorkSheet.Cells(rengion. 3) Value = Ancho 
  obWorkSheet.Cells(renglon, 4) Value = Tiempo VelocidadPromedio 
  End If 
Else 
End if 
BitAnchoAntenor = BitAnchoNuevo 
Tiempo Velocidad = Tierapo Velocidad + Tiempolntervalo
```

```
BuVelocidadNuevo = StatusRegisterInput And &H10 If BitVelocidadNucvo > Bit VelocidadAnterior Then 
  If TicmpoVelocidad > 0.48 And TicmpoVelocidad < 0.75 Then
```

```
Velocidad = 11 97 / TiempoVelocidad 
      Tiempo VelocidadPromedio = TiempoVeloadad 
      Tiempo Velocidad = 0 
    Else 
      Tiempo Velocidad = 0 
       'Velocidad = 11.97 / Tiempo VelocidadPromedio 'utdiza un tiempo promedio 
    End If 
 Else 
 End If 
   Bit VelocidadAnterior = Bit VelocidadNuevo 
 BitParo = StatusRegisterInput And &H8 
End Sub 
Private Sub Timer2_TimerQ) 
    'se limpian las variables antes de leer puerto 
    TrempoRealAnterior = Time 
    TiempoLargo = 0
    TiempoAncho = 0 
    TiempoAltura = 0 
    TiempoVelocidad = 0 
    Velocidad = 5 
    Largo =0Ancho = 0Altura = 0Timer1.Enabied = Tme 
    Timer2.Enabled = False 
End Sub
```
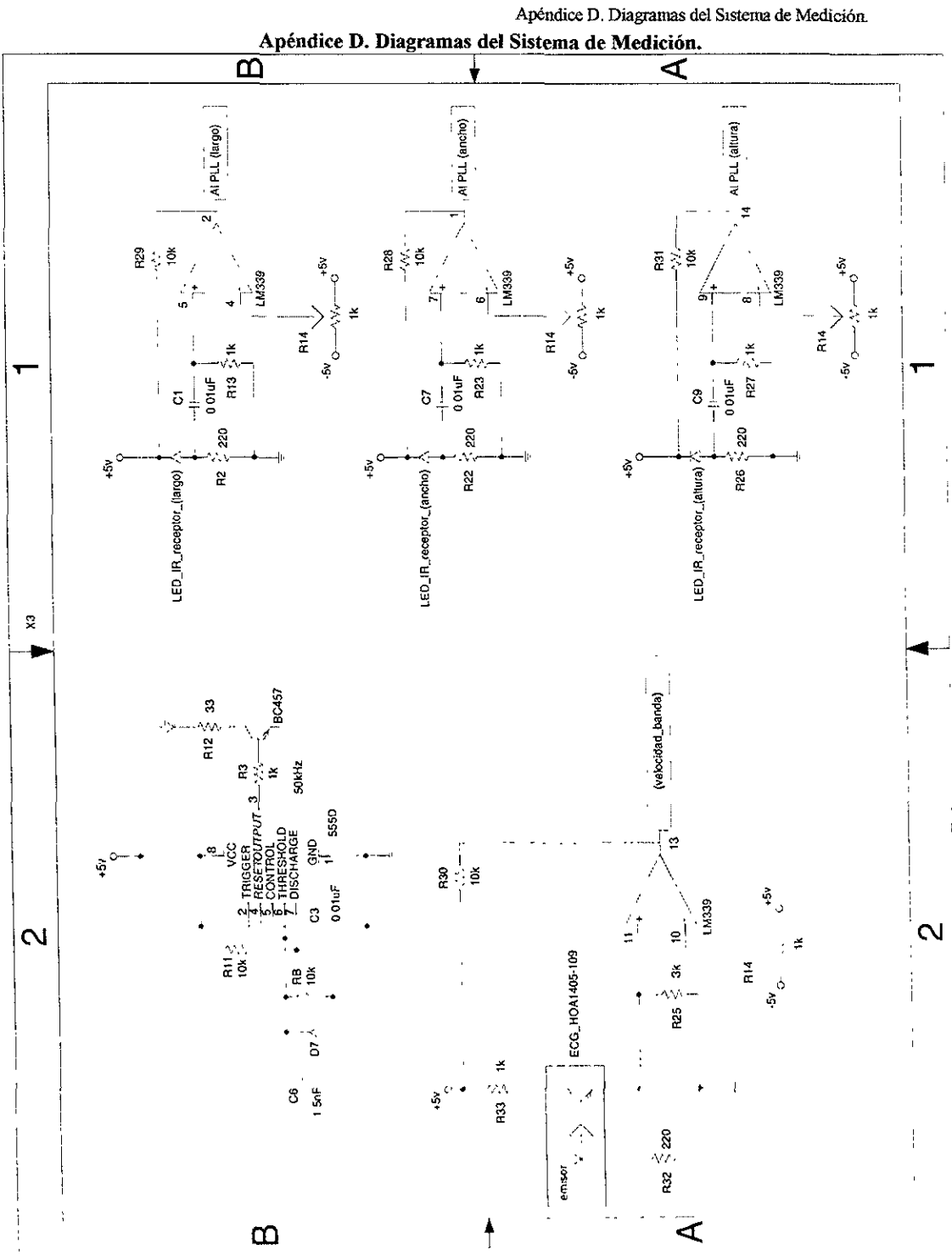

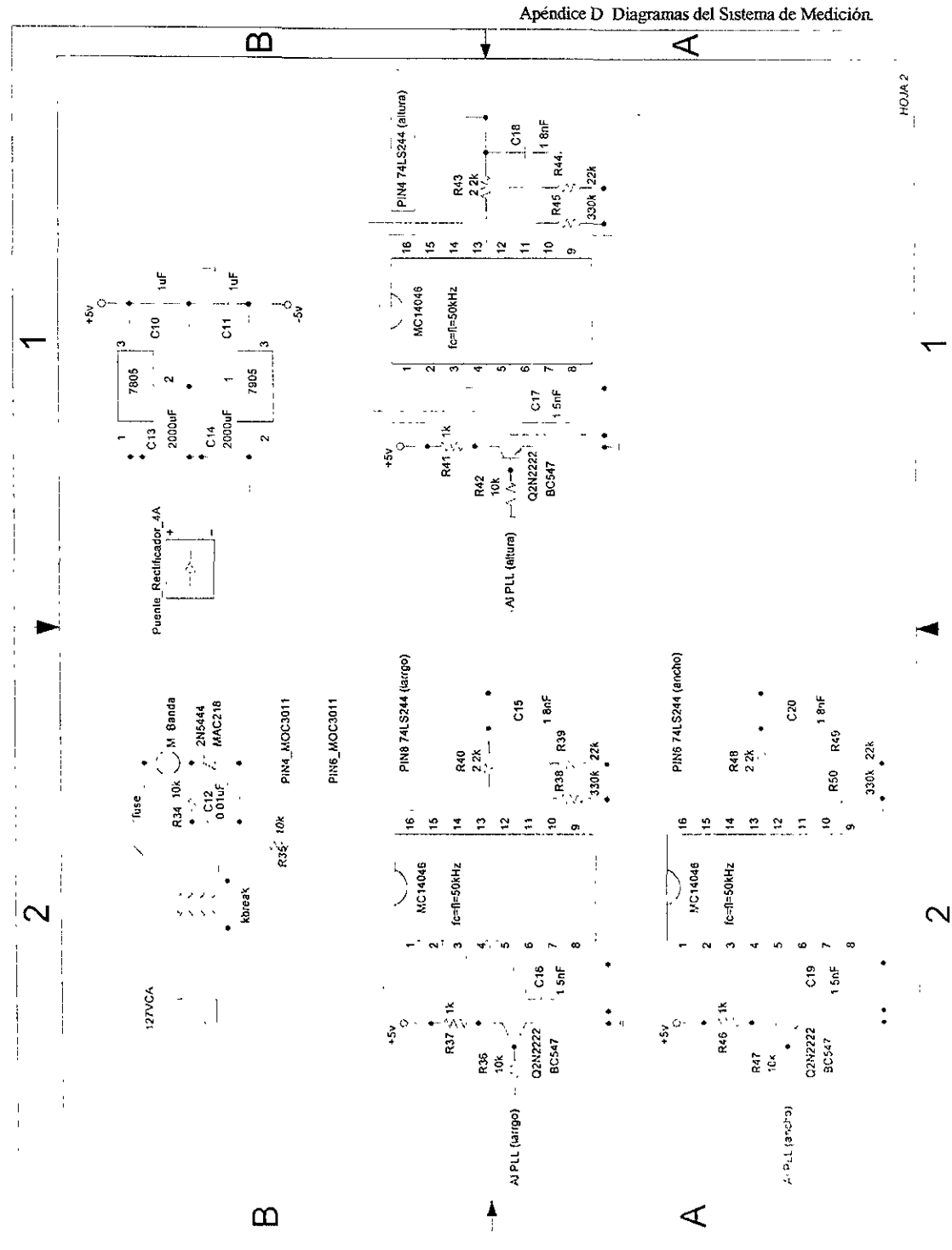

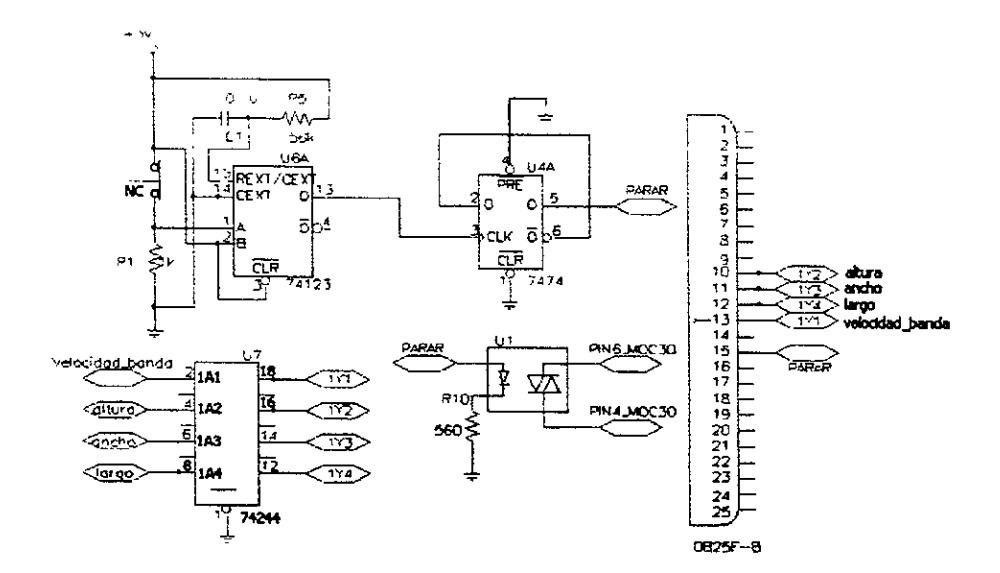

HOJA 3

 $\overline{\phantom{a}}$ 

# Apéndice E. Fotografias de la Banda transportadora.

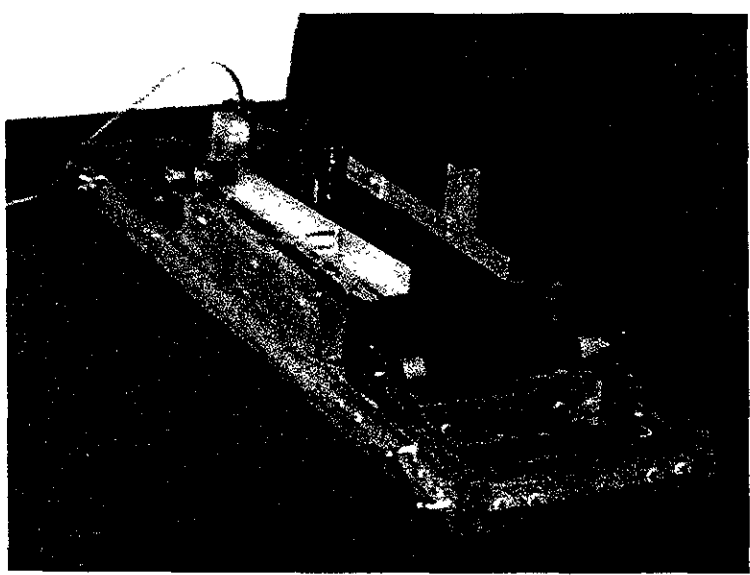

Fotografia E-1. Vista isométrica de la banda transportadora.

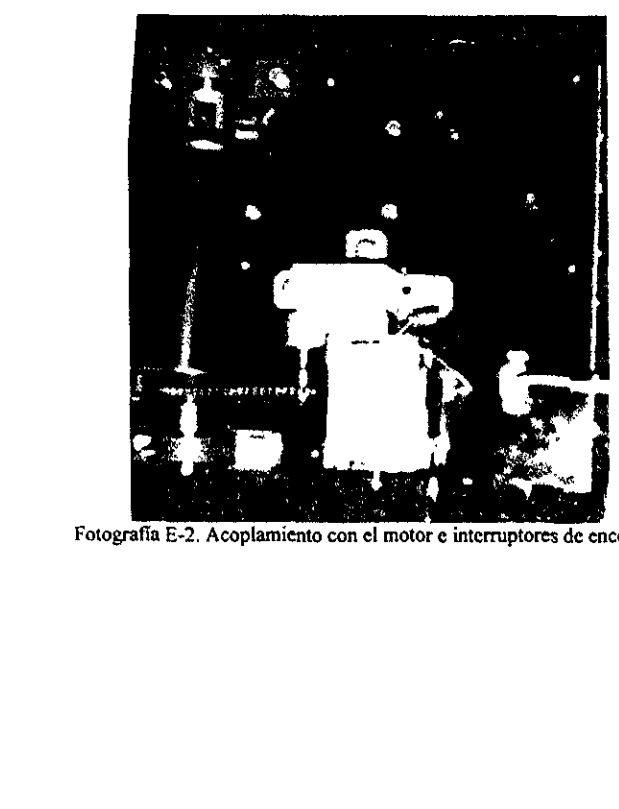

Fotografía E-2. Acoplamiento con el motor e interruptores de encendido.

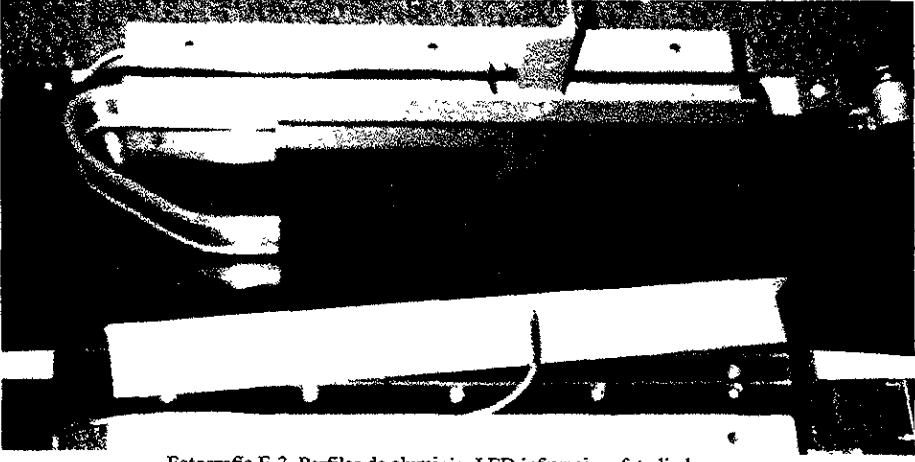

Fotografia E-3. Perfiles de aluminio, LED infrartojo y fotodiodos.

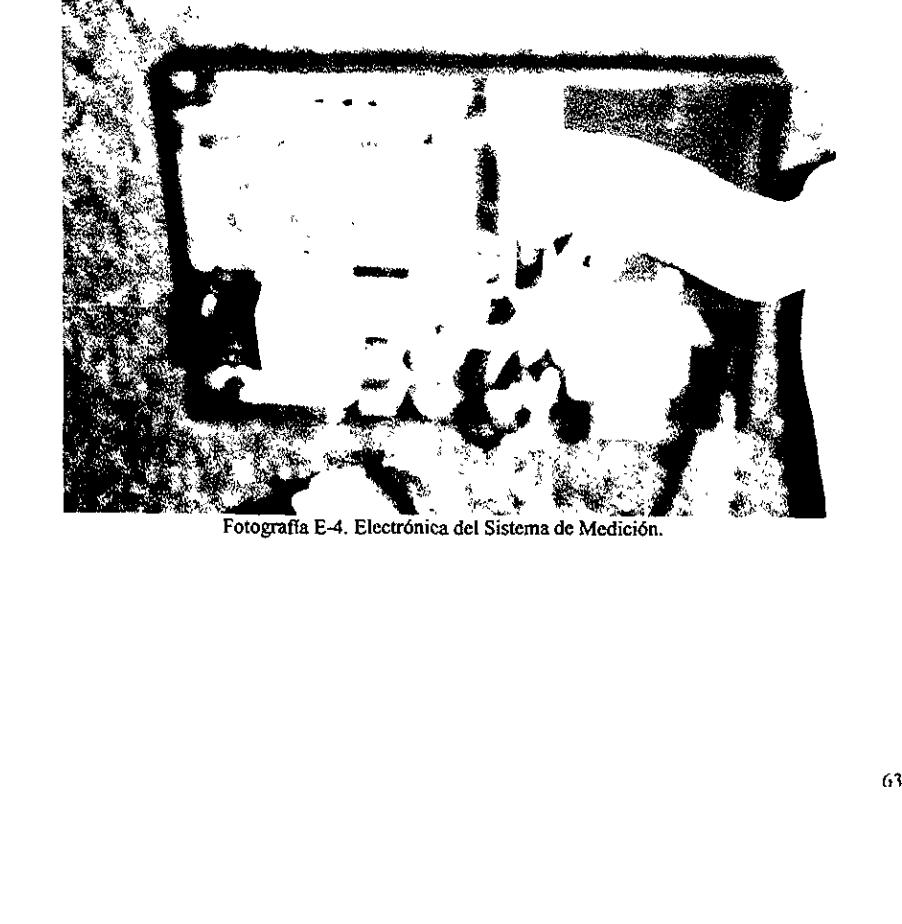

### Apéndice F. Circuitos Digitales y PLL.

## F.1 Principios fundamentales de Circuitos Digitales.

## F.1.1 Sistemas numéricos y equivatencias.

EI sistema decimal o base diez, es ampliamente utilizado por el ser humano, entre varias razones, porque éste tiene diez dedos y ademas permite realizar operaciones de forma sencilla. Sin embargo, en Electronica las facilidades de los dispositivos son otras, por ejemplo es muy simple lograr que un interruptor esté abierto o cerrado o que un transistor esté en corte o saturacion. Este tipo de facilidades y la naturaleza de los dispositivos, conduce a emplear el sistema base dos o binario para realizar operaciones logicas, matematicas y cualquier representacion que provenga del sistema decimal. Es asi, como toda la informacion que manipula el ser humano se representa como combinaciones de los dígitos cero y uno. En el sistema decimal, los dígitos de un número tienen un valor según su posición y a cada una le corresponde una potencia de diez. Por ejemplo.

$$
438_{10} = 4 \times 10^2 + 3 \times 10^1 + 8 \times 10^0
$$

Similarmente en el sistema base dos o binario, cada posicién implica multiplicar el digito por una potencia distinta de dos

$$
101011_2 = 1 \times 2^5 + 0 \times 2^4 + 1 \times 2^3 + 0 \times 2^2 + 1 \times 2^1 + 1 \times 2^0
$$

La minima cantidad de información en el sistema binario es un dígito, sea cero o uno y se le llama bit por la contracción de las palabras inglesas binary digit.
La conversion de nimeros del sistema decimal al binario se logra mediante divisiones sucesivas entre dos, tomando en cuenta los residuos. Por ejemplo, la conversión del número decimal 13 al sistema binario es como sigue

$$
13/2 = 6; \text{residuo} = 1
$$
\n
$$
6/2 = 3; \text{residuo} = 0
$$
\n
$$
3/2 = 1; \text{residuo} = 1
$$
\n
$$
1/2 = 0; \text{residuo} = 1
$$
\n
$$
MSB
$$

 $13_{10} = 1101_2$ 

Leyendo el nimero binario de izquierda a derecha, el primer bit se denomina bit mas significativo, que por su nombre en inglés (Most Significant Bit) tiene el acrónimo MSB. Así, el último bit recibe el nombre de bit menos significativo (Least Significant Bit) LSB. Entonces, en la conversión decimal a binario obtenemos del LSB al MSB. El proceso inverso, la conversión del sistema binario al decimal, se muestra partiendo del ejemplo anterior, entonces

$$
11012 = 1 × 23 + 1 × 22 + 0 × 21 + 1 × 20
$$
  
= 8 + 4 + 0 + 1  
= 13<sub>10</sub>

# F.1.2 Representaciones octal y hexadecimal.

Para el ser humano, manipular números binarios puede resultar tedioso, sobre todo cuando estos son extensos Es por esto, que comunmente los nimeros binarios se escriben en algun sistema numérico cuya base es una potencia de dos, como son los sistemas octal o de base acho y hexadecimal o de base 16, ndtese que ademas que la base del sistema hexadecimal es una potencia de la base del sistema octal. Esta relacién entre las bases de los sistemas numéricos, simplifica fa conversion entre un sistema y otro. Un grupo de tres bits se representa con un digito octal porque la base del sistema octal es Ja tercera potencia de dos. Y un grupo de cuatro bits se representa por un digito del sistema hexadecimal porque la base del sistema hexadecimal es la cuarta potencia de dos. Como ejemplo, se muestra la equivalencia del niimero decimal 835 en el sistema binario y sus correspondientes representaciones en los sistemas octal y hexadecimal.

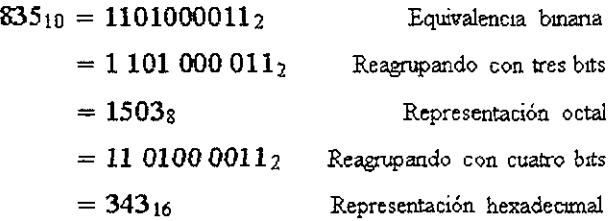

EI sistema octal cuenta con ocho digitos, que van del cero al siete. El sistema hexadecimal cuenta con 16 dígitos, que incluyen los dígitos del cero al nueve y las letras mayúsculas  $A$ ,  $B$ ,  $C$ ,  $D$ ,  $E y F$ . Por ejemplo:

> $1247_{10} = 10011011111_{2}$  Equivalencia binana  $= 4DF_{16}$  Equivalencia hexadecimal

## F.1.3 Codificacién BCD.

Cuando la informaciéa que captura o presenta en pantalla un circuito digital proviene del sistema decimal, conviene codificar los digitos decimales con digitos binarios, sin hacer 1a conversion de sistemas decimal a binario. Esta codificacion consiste en convertir cada digito decimal al número binario que le corresponde y concatenar todos los números binarios correspondientes, esto no es lo mismo que convertir todo el mimero decimal a binario. El siguiente ejemplo muestra una aplicacién de este método y su diferencia con la conversién completa al sistema binario.

$$
137_{10} = 0001\ 0011\ 0111_{(BCD)} \qquad \qquad \text{Codificación BCD} = 10001001_2 \qquad \qquad \text{Equivalence} \quad \text{binana}
$$

## F.2 Compuertas Légicas.

Las operaciones lógicas en Electrónica Digital, se basan en las definiciones de la Lógica Booleana. De esta forma, los dispositivos que realizan alguna operacion légica, reciben el nombre de compuertas lógicas. En términos generales una compuerta lógica tiene una o varias entradas y una salida; la relación entre entradas y salida se describe en una tabla de verdad. A partir de tres operaciones logicas elementales. AND, OR y NOT, pueden derivarse otras: XOR (OR — exclusiva), NAND y NOR. Sus tablas de verdad se muestran en las tablas F.2-1, F 2-2 y F,2-3

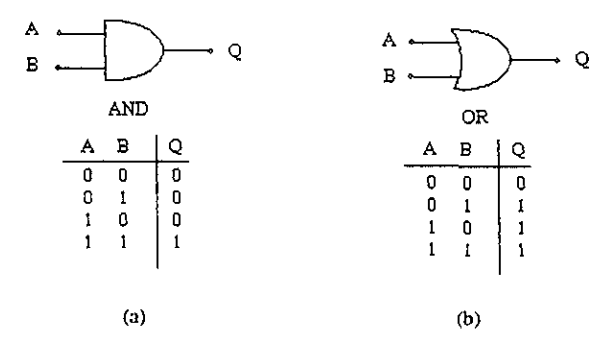

Tabla F.2-1 Tablas de verdad (a) AND. (0) OR.

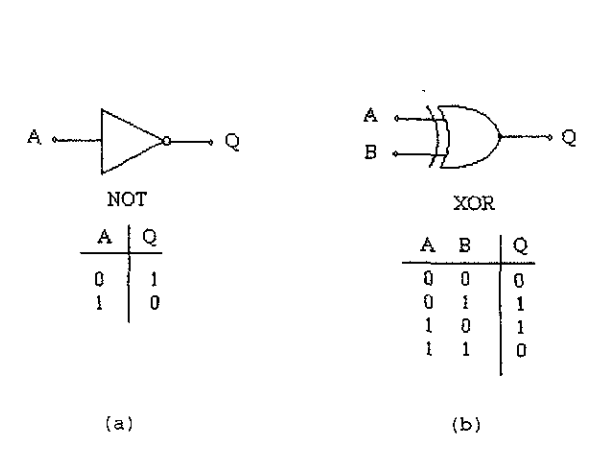

Tabla F.2-2 Tablas de verdad (a) NOT; (b) XOR.

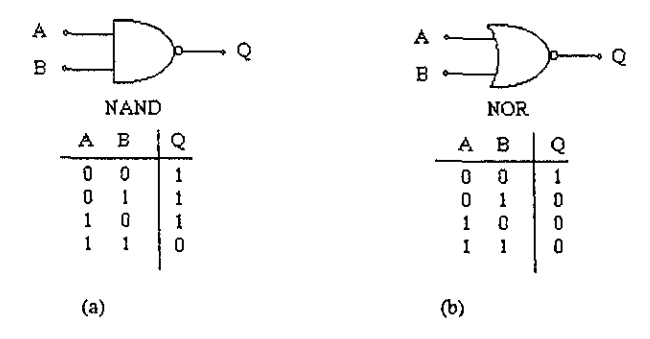

Tabla F.2-3 Tablas de verdad (a) NAND: (b) NOR.

## F.3 Familias Légicas.

convenciones que especifican entrada o salida de las características del tipo de las características del tipo de morte a los diversos arreglos que morte a los diversos arreglos que entre a los diversos arreglos que entre a Existen diversas convenciones que especifican qué es un cero y qué es un uno en el mundo físico, en términos de voltaje a la entrada o salida de una compuerta lógica Estas convenciones, generalmente obedecen a las caracteristicas del tipo de dispositivos que se emplean al fabricar una compuerta légica, asi como a los diversos arreglos que se logran con los mismos y los materiales con que se construyen. Pero las características del diseño electrónico de una compuerta lógica, no solo afectan los niveles de voltaje que representan los niveles alto y bajo sino también muchas otras caracteristicas como potencia consumida, velocidad de conmutacién, margen de ruido, etc. Cada paradigma de diseño define un grupo de Circuito Digital llamado Familia Lógica.

# ¥F.3.1 Parametros comparativos.

# ESTA TESIS NO SALE DE LA BIBLIOTTE

Evaluar el desempefio de una Familia Légica, es indispensable al momento de decidir su aplicacién en un problema especifico. Para esto existen diversos parametros bien definidos, que proporcionan informacién valiosa al disefiador. No obstante, en un mismo disefio pueden emplearse diversas Familias Lógicas, lo que puede implicar una incompatibilidad en el acoplamiento, por lo cual se requieren interfaces entre ellas En esta seccién se exponen algunos parametros comparativos basicos

#### F.3.1.1 Sefiates Légicas.

Los estados lógicos de cero y uno, tienen una representación eléctrica donde se corresponde un nivel de voltaje para cada estado. Parece evidente que dicha correspondencia debiera ser la de asignar el voltaje más alto al uno lógico y el más bajo al cero lógico; esta asignación se llama lógica positiva. Sin embargo, es posible asignar los valores al revés el uno lógico con el voltaje bajo y el cero lógico con el voltaje alto; esta asignación se conoce como lógica negativa.

se conoce como *lógic*<br>bre la Analógica, es s<br>e voltaje relativament<br>Por cjemplo podría co Una de las ventajas de la Electrónica Digital sobre la Analógica, es su inmunidad al ruido. Esta inmunidad se debe a la asignacién de margenes de voltaje relativamente amplios, respecto de las señales de ruido, para los estados lógicos válidos Por ejemplo podría considerarse un margen de voltaje de 1V para cada estado légico; donde el nivel bajo se considera de OV a 1V y el nivel alto de 4V a 5V; de tal manera que una señal lógica de esta Familia Lógica hipotética, oscilará entre OV y 5V.

## F.3.1.2 Margenes de ruida.

Una medida de la susceptibilidad a las perturbaciones por ruido en una compuerta, es el Namado margen de ruido. Este parametro determina la magnitud de voltaje de ruido permisible, antes de que se afecte el estado de la salida de una compuerta. Se definen dos tipos de margenes de tuido: margen de ruido de estado bajo y margen de ruido de estado alto. Para detallar estas definiciones, supéngase dos compuertas NOT como aparece en la figura F 3.1.2-1.

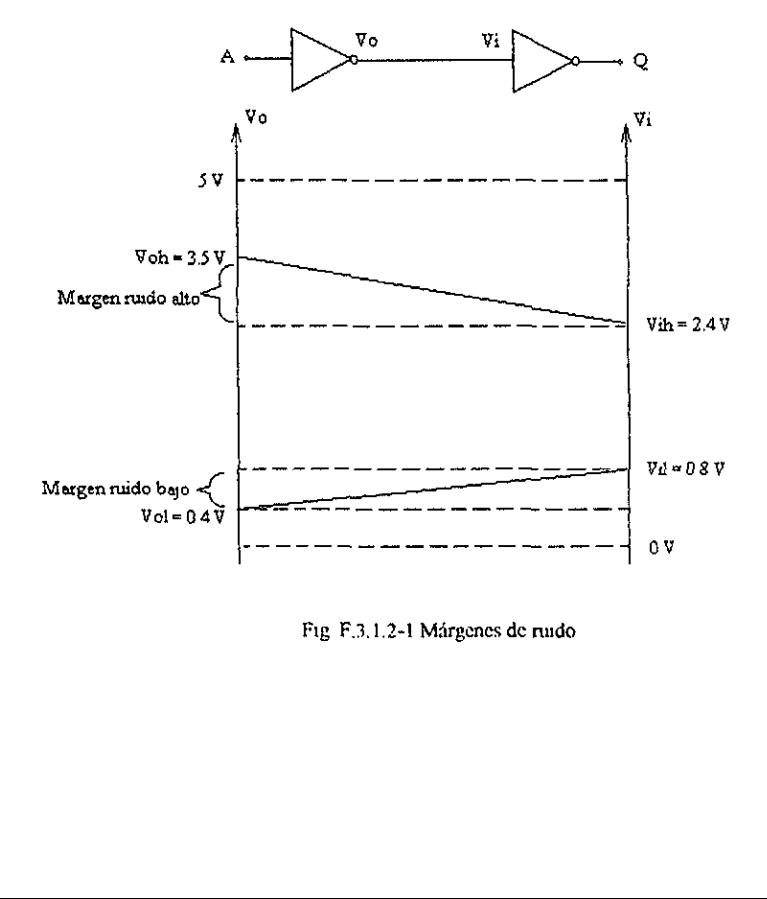

Fig F.3.1.2-1 Margenes de nudo

El margen de ruido en estado bajo se define como la diferencia entre el máximo valor de estado bajo en la entrada de la compuerta y el máximo valor de estado bajo en la salida de la compuerta anterior. El margen de ruido en estado alto se define como la diferencia entre el minimo valor de estado alto en la compuerta anterior y el minimo valor de estado alto en la entrada de la compuerta

$$
NM_L = V_l - V_{OL}
$$

$$
NM_H = V_{OH} - V_l
$$

Donde NM es el margen de rudo.

# F.3.1.3 Cargabilidad de Salida (Fan Out).

Muchas veces se requiere conectar varias compuertas a la salida de una misma compuerta Conforme el número de compuertas conectadas aumenta, la demanda de corriente de salida aumenta provocando una baja en el voltaje de salida, esto puede Iegar al extremo de sobrepasar los márgenes de ruido establecidos por el fabricante, haciendo la compuerta cada vez más susceptible al maido eléctrico. Por esto se establece un limite de carga, Hamado Cargabilidad (Fan Out), cuya magnitud es el numero maximo de compuertas que pueden conectarse a Ja salida una compuerta.

## F.3.1.4 Retardo de Propagacién,

Cuando existe un cambio de estado en la entrada de una compuerta, el estado correspondiente de la salida no se muestra hasta después de un intervalo de tiempo denominado tiempo de propagacion. E] tiempo de propagacién, se mide desde el momento en que la sefial de entrada cruza el umbral del 50% del voltaje maximo de entrada, hasta que la salida cruza el umbral de! 50% del voltaje maximo de salida. Este tiempo es distinto para sefiales de salida que van de alto a bajo y las que van de bajo a alto; aunque generalmente se toma el promedio de los dos tiempos de propagacion. El tiempo de propagacién se registra experimentalmente con una compuerta que tiene la maxima cargabilidad permitida.

#### F.3.1.5 Potencia y tamaño.

En algunas aplicaciones la potencia disipada por las compuertas es crucial, para esto el parametro de potencia disipada por compuerta es muy util en la comparacion de Familias Logicas,

En la fabricacion de Circuitos Integrados el area que ocupa una compuerta limita el numero de estas que pueden incluirse en un mismo circuito integrado Pero más que una medida de tamaño se prefiere una medida de densidad de compuertas, que se define como el número de compuertas por milimetro cuadrado.

## F.3.2 Familias TTL, ECL y CMOS.

La Familia TTL por sus siglas en inglés Transistor Transistor Logic, es una de las más ampliamente utilizadas por su bajo costo y buen rendimiento La Familia ECL del inglés Emitter

Coupled Logic, es la más rápida de todas. Finalmente la Familia CMOS que significa Complementary MOSFET (Metal Oxide Semiconductor Field Effect Transistor) es la de menor consumo de potencia y mayor densidad de compuertas en Circuitos Integrados, Es importante advertir que existe un compromiso entre potencia y tiempos de propagacién, un tiempo de propagacion pequefio, implica un incremento en la potencia y viceversa En la tabla F 1, se muestra Coupled Logic, es la más rápida de todas.<br>Complementary MOSFET (Metal Oxide Semicon<br>consumo de potencia y mayor densidad de comp<br>advertir que existe un compromiso entre poten<br>propagación pequeño, implica un incremento en l una comparacion de acuerdo a los parametros descritos en las secciones anteriores. Coupled Logic, es la más rápida de todas.<br>
Complementary MOSFET (Metal Oxide Semicon<br>
consumo de potencia y mayor densidad de comp<br>
advertir que existe un compromiso entre potence<br>
propagación pequeño, implica un increment Coupled Logic, es la más rápida de todas.<br>
Complementary MOSFET (Metal Oxide Semicon<br>
consumo de potencia y mayor densidad de comp<br>
advertir que existe un compromiso entre potenc<br>
propagación pequeño, implica un increment

| Familia     | Nivel lógico<br>bajo |               | Nivel logico alto |                      | Margen de ruido<br>Nivel<br>Nivel |       | Cargabilidad | Retardo de      | Potencia<br>disipada | Densidad      |
|-------------|----------------------|---------------|-------------------|----------------------|-----------------------------------|-------|--------------|-----------------|----------------------|---------------|
|             | VIL<br>Entrada       | VOL<br>Salida | VIН<br>Estrada    | <b>VOH</b><br>Salida | Bajo                              | Alto  | (Fan Out)    | Propagación     | mW/compuerta         | compuertas/mm |
| TTL         | 0.8V                 | 0 SV          | 2V                | 2.5V                 | 0.4V                              | 0.4V  | 10           | 5 <sub>us</sub> |                      | 15            |
|             | máx                  | máx           | mín.              | max                  |                                   |       |              |                 |                      |               |
| <b>ECL</b>  | $-1.63V$             | $-1.65V$      | $-0.98V$          | $-0.96V$             | 155mV                             | 125mV | 90           | $0.5$ ns        | 30                   | 30            |
|             | máx.                 | máx           | min               | mn                   |                                   |       |              |                 |                      |               |
| <b>CMOS</b> | 1.5V                 | 001V          | 3 SV              | 4.99V                | 1 5V                              | 1 SV  | >50          | 1 ns            | 03                   | 50            |
|             | máx                  | max           | min               | min                  |                                   |       |              |                 |                      |               |

Tabla F.1 Comparación de Familias Lógicas.

#### F.4 Flip-flops.

Existen dos tipos de circuitos digitales, los combinacionales y los secuenciales Los circuitos combinacionales, requieren la presencia de todas las sefiales de entrada al mismo tiempo, para proporcionar la salida de la función que se efectúa En el caso de los circuitos secuenciales, la salida es funcién de las entradas presentes en ese momento y de las entradas anteriores

En muchas funciones se requiere el uso de circuitos secuenciales, sin embargo se hace indispensable el uso de un dispositivo de memoria capaz de almacenar un bit de informacion, durante el tiempo necesario; el dispositivo indicado es llamado flip-flop Este dispositivo es  $\blacksquare$ 

construido generalmente con compuertas logicas. Los flip-flops se conectan entre si con distintas configuraciones para formar registros que manipulan varios bits 0 contadores que cuentan pulsos de reloj, entre otros dispositivos.

#### F.4.1 Sistemas sincrono y asincrono.

En muchas tareas realizadas por circuitos secuenciales, es indispensable coordinar las operaciones que se realizan sobre todo cuando estas son complejas. Esta función de coordinación la realiza el reloj principal del sistema, que emite pulsos a intervalos regulares. Asi un sistema secuencial puede considerarse como un conjunto de problemas secuenciales que se resuelven a intervalos regulares y se le llama sincrono. Cuando en un sistema la l6gica combinacional dispara o provoca otras operaciones se dice que el sistema es asincrono porque no depende de la sincronizacion del reloj. El tren de pulsos de un reloj, tiene cuatro estados fundamentales: dos de fos cuales son transiciones y se llaman flanco de subida, cuando la sefial va de cero logico a uno lógico y flanco de bajada cuando la señal va de uno lógico a cero lógico; los dos estados restantes son el uno lógico y el cero lógico. Generalmente los flip-flops pueden cambiar su estado sólo en alguno de los flancos de la sefial de reloj

## ¥.4,2 El flip-flop RS.

EI flip-flop es un circuito capaz de almacenar un bit, es entonces una memoria de un bit En la figura F 4.2-1(a) se muestra claramente como dos inversores tienen una retroalimentacion positiva, que aunque representa una inestabilidad, logra mantener un estado alto o bajo mientras sea alimentado el circuito. En la figura F.4 2-1(b) se muestra la representación más común de este circuito

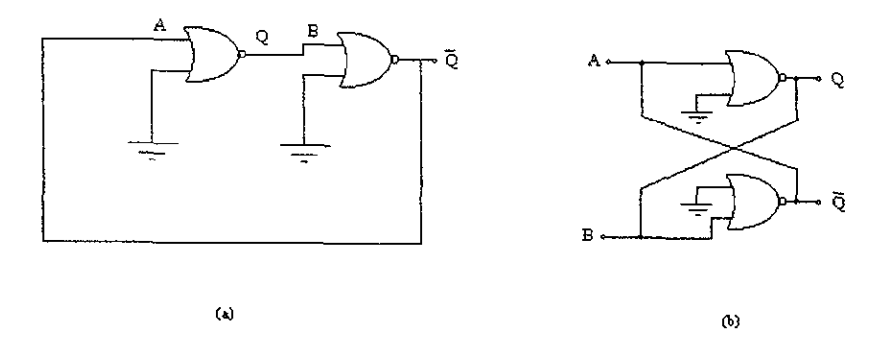

Fig. F.4.2-1 Flip-flop de compuertas NOR (a) Retroalimentacién positiva, (b) Representacién comin.

 El flip-flop de ta figura F.42-1 no es practico porque no tiene entradas de control que permitan cambiar cómodamente los estados del flip-flop, para esto se utilizan las entradas que antes estaban conectadas a tierra, Las nuevas entradas reciben los nombres de SET (S) y RESET (R). Et nuevo flip-flop se llama RS, tal como se aprecia en la figura F.4.2-2 y su tabla de verdad se muestra en la tabla F.4.2-1.

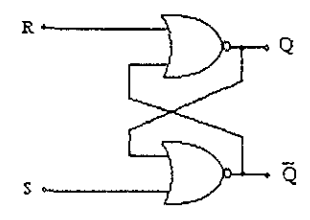

Fig F 4 2-2 Flip flop RS,

| $\overline{R}$ | $\overline{Q_{n+1}}$ |
|----------------|----------------------|
| $\overline{0}$ | $\overline{Q}$ n     |
| İ              | $\overline{0}$       |
| $\bar{0}$      | l                    |
| l              | No permitudo         |
|                |                      |

Tabla F 4.2-1 Tabla de verdad del flip flop RS.

# F.4.3 El flip-flop D.

En un sistema digital sincrono es util la disponibilidad de un dispositivo que retarde una sefial durante un ciclo de reloj, tal es el caso del flip-flop D, esto se aprecia mejor analizando su tabla de verdad, en la tabla F.4.3-1. Cuando un dato se presente en la entrada D, sólo aparecerá en<br>la salida cuando ocurra una transición de reloj con flanco de subida. Un diagrama a bloques de este<br>flip-flop aparece en l la salida cuando ocurra una transición de reloj con flanco de subida. Un diagrama a bloques de este<br>flip-flop aparece en la figura F.4.3-1<br> $\begin{array}{|c|c|c|c|}\n\hline\nC & Dn & Qn+1 & -Qn+1 \\
\hline\n\end{array}$ flip-flop aparece en la figura F.4.3-1

| - 1                     |                  |                      |              |
|-------------------------|------------------|----------------------|--------------|
| $\overline{\mathsf{c}}$ | $\overline{D}$ n | $\overline{Q_{n+1}}$ | $\neg Q$ n-1 |
| 0                       | $\overline{x}$   | Q n                  | ۰Q۰          |
| ተ                       | ı                | ï                    | Ō            |
| ↑                       | 0                | $\theta$             | 1            |

Tabla F 4 3-1Tabla de verdad del flip-flop D

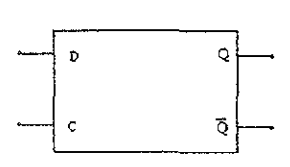

Figura F.4.3-1Flp-flop D.

ES PLL.

Algunos circuitos tienen una naturaleza hibrida y no pueden clasificarse como digitales 0 analógicos, tal es el caso de los circuitos de ciclo de fase encadenada o Phase Locked Loop, PLL, por sus siglas en inglés. Este circuito, posee un oscilador controlado por voltaje, VCO, por sus siglas en inglés Voltage Controled Oscilator; la salida del oscilador y una sefial externa se introducen a un comparador de fase, que puede ser un amplificador operacional como comparador © una compuerta OR-exclusiva, la sefial que resulta de esta comparacion es filtrada con un filtro paso-bajas para después controlar el oscilador, esta retroalimentacion permite que el VCO mantenga la misma frecuencia que la sefial externa Cuando una sefial aun no es seguida por el PLL se dice que éste no ha encadenado, una vez que lo hace si la sefial no sale de un rango determinado se dice que se mantiene. En la figura F 5-1 se aprecia un modelo elemental de PLL.

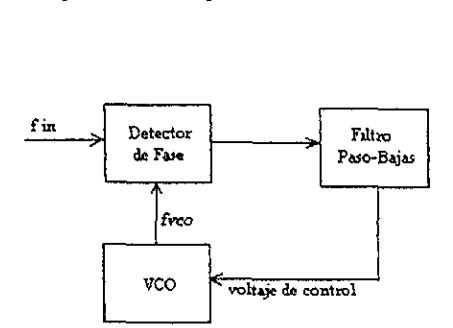

Fig. F 5-1 PLL

Bibliografia.

#### Bibliografia.

[1 Ramon Pallas—Areny, John G. Webster: "Sensors and signal conditioning", John Wiley & Sons, 1991.

[2] Albert D Helfrick, William D. Cooper: "Modern electronic instrumentation and measurement techniques", Prentice Hall 1990.

[3] Antonio Creus: "Instrumentacién industrial, 5\* edicion", Alfaomega. 1995.

[4] Tooru Nomura, Tsutomu Yasuda and Shoji Furukawa. Humidity Sensor using surface acoustic waves along polymer/ LiNbOs structures, Shibaura Institute of Technology. 1993 Ultrasonics Symposium — 417. 1051-0117/93/0000-0417 TEEE.

[5] Greg Perry: "SAMS Teach Yourself Visual Basic 6 in 21 Days", Sams 1998.

[6] Paul Horowitz, Winfield Hill: "The art of electronics", Cambridge University Press, 1980.

[7] James John Brophy: "Basic electronics for scientists", McGraw-Hill, 1990

[8] Donald L. Schilling, Charles Belove: "Circuitos electronicos, discretos e integrados", Marcombo S.A., 1987.

[9] "CMOS Logic Data", Motorola, 1991.

[10] "Thyristor Device Data", Motorola, 1995

{11] "Optoelectronics Device Data", Motorola, 1995.

[12] "Master Replacement Guide", Philips ECG, 1998.

[13] "TTL Logic Data", Motorola, 1991

{14] Stephen B Vardeman, J. Marcus Jobe: "Statistical Quality Assurance Methods for Engineers", John Wiley & Sons, 1999

[15] "Obtenga resultados con Microsoft Excel 97", Microsoft Corporation, 1997

78